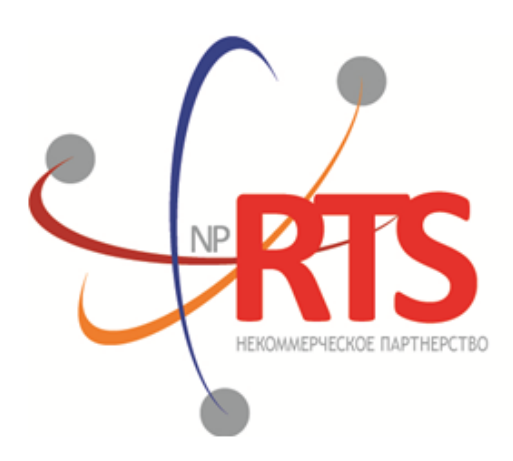

Перспективная<br>торгово-клиринговая<br>система

# **Транзакционный шлюз бинарного протокола**

**Версия системы 1.4**

**Версия документа 1.5.2**

**05 мая 2016**

## **История изменений**

Версия 1.5.2, 5 мая 2016 года

Добавлены значения 0 и 1115 для поля prime\_exchange в сообщениях [AddOrder](#page-21-0) и [AddReport](#page-28-0).

#### Версия 1.5.0, 24 декабря 2015 года

- 1. В отчетах системы заявка, направленная на исполнение по цене внешней площадки, имеет тип **order\_type=OUT\_OF\_BOOK**.
- 2. В сообщении [AddReport](#page-28-0) добавлено поле orig\_market и изменено значение поля msgid.
- 3. В сообщении [CancelOrder](#page-24-0) добавлены поля flags и orig\_clorder\_id и изменено значение поля msgid.
- 4. В сообщении [CancelReport](#page-34-0) добавлено поле orig clorder id и изменено значение поля msgid.
- 5. Изменено назначение поля clorder\_id в сообщениях [CancelOrder](#page-24-0) и [CancelReport](#page-34-0).

#### Версия 1.4.4, 13 октября 2015 года

Добавлена возможность игнорирования динамических лимитов по заявке (flags=eIgnoreDynamicLimits) в сообщении [AddOrder](#page-21-0) и в сообщениях-отчетах системы.

#### Версия 1.4.2, 28 августа 2015 года

Уточнены значения поля auto\_cancel в сообщениях [AddOrder](#page-21-0)и [AddReport.](#page-28-0)

#### Версия 1.4.1, 12 мая 2015 года

В приложении *[Коды ошибок](#page-42-0)* добавлены новые коды ошибок: DENY\_CLIENT\_ACCOUNT, BAD\_SOR\_EXCHANGE, BAD\_TYPE, BAD\_VALUE, AMBIGUOUS\_TYPE, INSUFFIC\_BLOCKED\_ASSETS и ошибки с кодами в диапазоне от 8300 до 8325.

#### Версия 1.4.0, 11 февраля 2015 года

1. Добавлено новое поле extra ref и изменена размерность поля extra1 в сообщениях AddOrder и AddReport.

2. Добавлены ошибки 1115, 1315, 1316, 8103, 8104, 8105, 8106 и 8201 в таблицу кодов ошибок.

#### Версия 1.3.3, 15 декабря 2014 года

Уточнена обязательность указания Основной биржи в поручении

#### Версия 1.3.2, 28 ноября 2014 года

- 1. Добавлены новые значения для поля reason в сообщении CounterUpdateReport.
- 2. Добавлены ошибки 9103, 9205, 9300, 9400, 9401, 9402, 9500, 9600 и 9601 в таблицу кодов ошибок.

#### Версия 1.3.1, 21 ноября 2014 года

- 1. Добавлены разделы "Режим переговорных сделок репо" и "Аукцион закрытия" в раздел "Режимы торгов".
- 2. Добавлены новые типы поручений.
- 3. Добавлены новые коды ошибок.
- 4. Добавлены новые значения для поля cancel reason в сообщении CancelReport.

#### Версия 1.2.3, 29 октября 2014 года

- 1. Изменены описания полей price и price extra в сообщении AddOrder.
- 2. В полях type и scalping\_type в сообщении Instrument изменен список значений.
- 3. Уточнено взаимодействие с торговым шлюзом при отклонении встречного адресного поручения контрагентом.
- 4. Уточнены значения для поля reason в сообщении CounterUpdateReport.
- 5. Поле cancel reason в сообщении MassCancelReport заменено на зарезервированное.

#### Версия 1.2.2, 10 октября 2014 года

- 1. Уточнено взаимодействие с торговым шлюзом для адресного поручения (см. [2.6](#page-12-0)).
- 2. Уточнено название ответного сообщения сервера входа Report.

#### Версия 1.2.1, 1 октября 2014 года

- 1. Добавлено поле extra\_data0 в сообщение RejectReport.
- 2. Добавлены новые значения поля time\_in\_force.
- 3. Добавлено поле ver в ответное сообщение сервера входа.
- 4. Уточнено поведение шлюза при перезапросе сообщений (см. [3.3.6\)](#page-17-0).

Версия 1.1.1, 26 августа 2014 года LatestDocumentVersion: 1.1.1.4

1. Добавлена функциональность перезапроса сообщений с наименьшего доступного номера.

2. Уточнена непрерывность нумерации сообщений (см. [3.3.4\)](#page-17-1).

#### Версия 1.1, 9 июня 2014 года

Функциональность снятия заявок, активных на Московской бирже, при помощи запроса MassCancel не доступна в данной версии

Версия 1.0, 6 июня 2014 года

Функциональность автоматического снятия поручения при разрыве соединения не доступна в данной версии

## Содержание

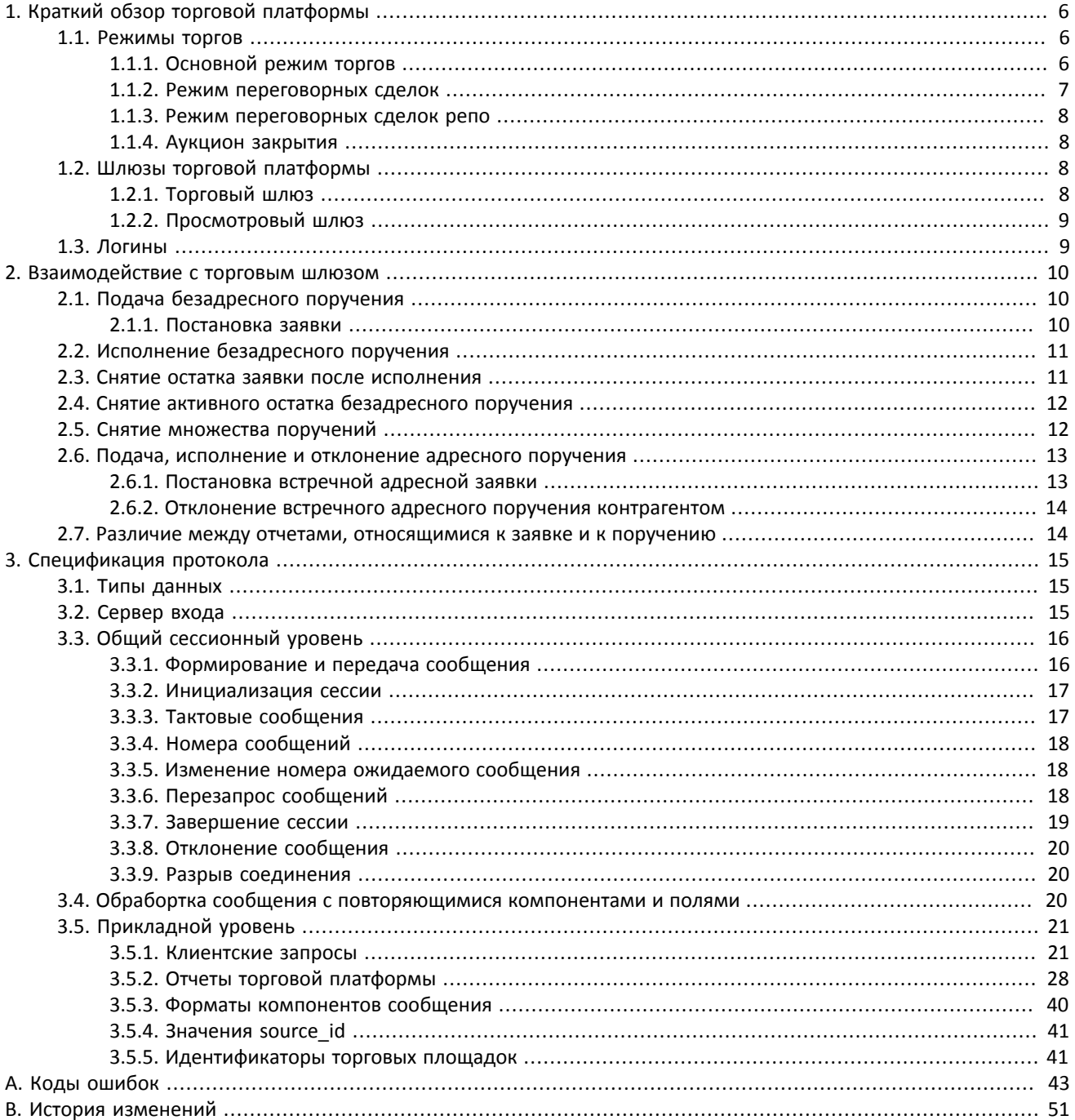

## **Список таблиц**

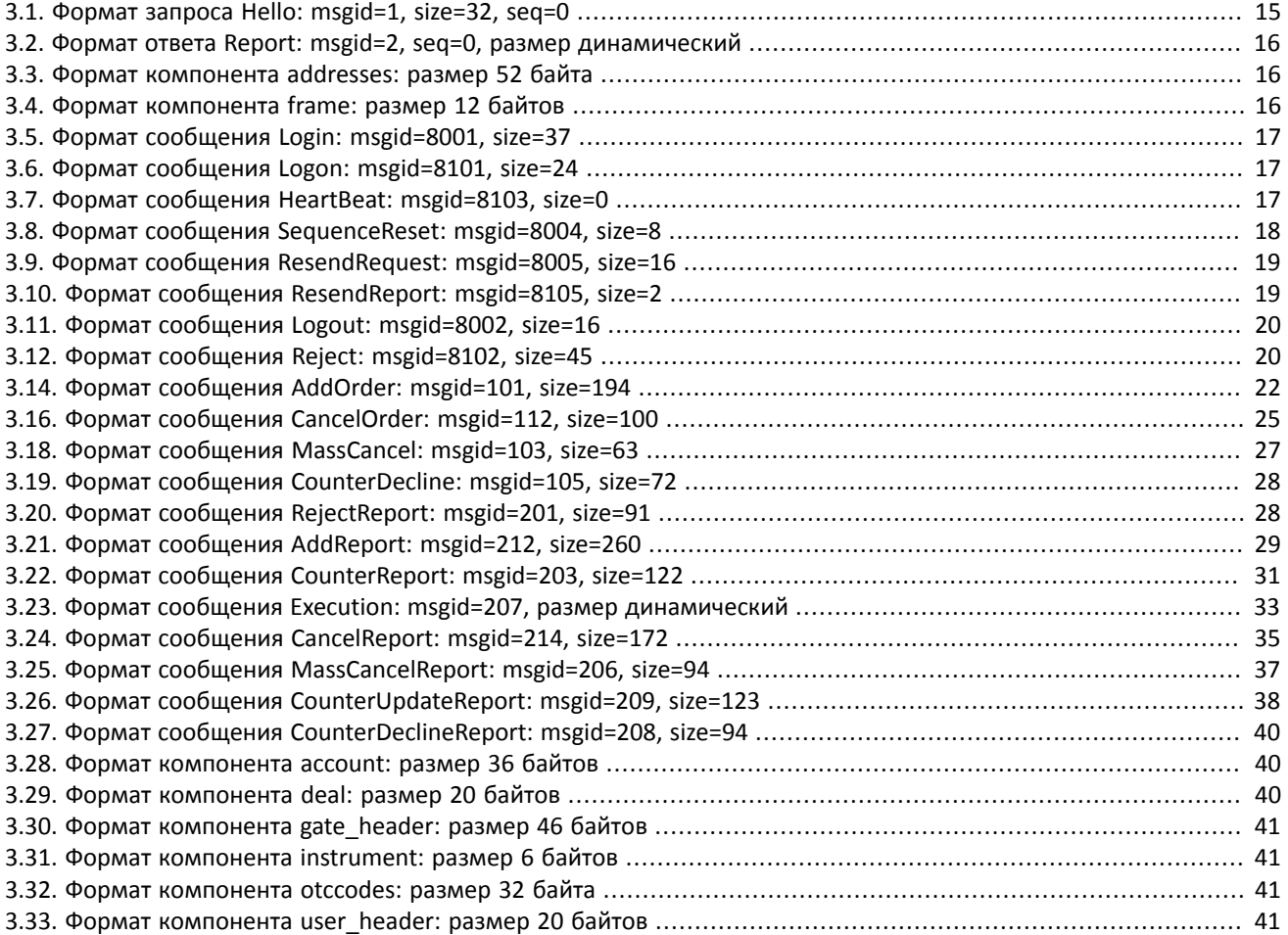

# <span id="page-5-0"></span>**1. Краткий обзор торговой платформы**

Торговая платформа предназначена для совершения операций на финансовых рынках. К ее основным функциям относятся:

- 1. прием поручений/заявок, направляемых на различные биржи;
- 2. маршрутизация поручений, отправка заявок на доступные торговые площадки;
- 3. регистрация сделок на обслуживаемых платформой биржах, а также обработка информации о сделках на других биржах при условии наличия подключения к ним;
- 4. трансляции анонимной и неанонимной информации о торгах, а также дополнительной и справочной информации;
- 5. контроль рисков участников клиринга по операциям с инструментами, зарегистрированными в платформе;
- 6. прочий функционал, связанный с предоставлением доступа к торгам на биржевом рынке.

При наличии подключения участника к нескольких биржам платформа обеспечивает возможность обработки клиентских подключений на каждой из них.

Для корректного использования торгового шлюза клиенту необходим актуальный справочник торговых инструментов (подробнее см. документ *Описание торговых инструментов*).

## <span id="page-5-1"></span>**1.1. Режимы торгов**

## <span id="page-5-2"></span>**1.1.1. Основной режим торгов**

Основной режим торгов подразумевает заключение анонимных сделок на различных торговых площадках.

В Основном режиме торгов клиентам доступны пять типов поручений, которые могут быть поданы в торговую платформу путем отправки специального сообщения. Тип поручения определяется сочетанием значений полей в сообщении.

### **1.1.1.1. Типы поручений**

- 1. Рыночное поручение с указанием объема и без указания цены, будет исполнено по любой доступной цене; остаток удаляется.
- 2. Лимитное, активное до конца торгового дня, поручение с указанием объема и цены; остаток добавляется в очередь заявок.
- 3. Fill or Kill (FOK) поручение с указанием объема и цены, которое должно быть исполнено незамедлительно в полном объеме либо отклонено.
- 4. Immediate or Cancel (IOC) поручение с указанием объема и цены, которое должно быть исполнено незамедлительно в полном или частичном объеме; остаток удаляется.
- 5. Айсберг поручение с указанием объема и цены, объем которого состоит из видимой и скрытой частей. В очередь заявок добавляется видимая часть. В случае если в результате сведения видимая часть исполнилась не полностью, то остаток в очереди заявок остается без изменений; если же видимая часть была исполнена полностью, то на следующей итерации после сведения видимая часть выставляется заново целиком, скрытая часть при этом уменьшается на это значение.

Набор типов поручений, доступных в торговой платформе, может не совпадать с набором типов заявок, доступных на торговой площадке.

### **1.1.1.2. Исполнение поручений**

Клиентское поручение, поданное в торговую платформу, может быть исполнено на биржах, (1) к которым подключен данный участник торгов и (2) на которых торгуется инструмент, указанный в поручении. В случае если такая биржа одна, то весь объем поручения маршрутизируется на эту биржу в виде одной или нескольких заявок. При наличии нескольких таких бирж поручение будет исполнено по принципам «наилучшего исполнения».

Для группы инструментов, зарегистрированных в торговой платформе, среди нескольких торговых площадок определяется **Основная биржа**, характеризующаяся наиболее высокой ликвидностью. Статус Основной площадки может влиять на выбор стратегии маршрутизации: по умолчанию часть поручения, которая не может быть сведена с активными заявками в очереди, будет направлена на эту биржу. Основная биржа указана для каждого инструмента, торгуемого в системе, в документе *Список ценных бумаг, доступных в Брокерской подсистеме*, размещенном на сайте НП РТС <http://nprts.ru>.

Объем поручения может быть полностью или частично маршрутизирован на торговую площадку только в том случае, если тип входящего поручения совпадает с одним из типов заявок на бирже. Однако при исполнении по принципам «наилучшего исполнения» обработка некоторых типов поручения подразумевает возможное изменение типа заявки по отношению к типу входящего поручения. В текущей версии торговой платформы таким образом обрабатывается айсберг поручение (подробнее см. [1.1.1.2.3](#page-6-1)).

#### **1.1.1.2.1. Наилучшее исполнение**

Наилучшее исполнение (услуга Best Execution) доступно для поручений, (а) поданных с использованием логина, имеющего доступ на нескольких торговых площадок, (б) по инструментам, торгуемым на нескольких биржах, (в) с особым указанием маршрутизации.

В качестве рыночных данных, на основе которых осуществляется определение объема выставляемых на торговые площадки заявок в целях обеспечения наилучшего исполнения, используется агрегированная очередь заявок по каждому инструменту, которая формируется объединением очередей заявок, получаемых участником с разных рынков и доступных ему для использования.

#### **1.1.1.2.2. Разделение поручения**

Разделение входящего поручения на заявки и маршрутизация этих заявок зависит от типа клиентского поручения.

Входящее поручение вида Fill Or Kill участвует в сведении только на одной бирже, более выгодной для инициатора исходя из средневзвешенной цены; при равных показателях приоритет отдается бирже, предоставляющей меньшее время отклика.

Входящие поручения других видов (лимитное, рыночное, Immediate Or Cancel, айсберг) могут быть исполнены на нескольких биржах одновременно. Последовательно для каждого ценового уровня, начиная с наиболее выгодного инициатору, определяется объем входящей заявки, который может быть удовлетворен на доступных биржах.

В процессе разделения входящее поручение последовательно проходит ценовые уровни очереди заявок до достижения необходимого объема встречных предложений. В случае если пройдены все доступные ценовые уровни, а входящее поручение не исполнено целиком, остаток маршрутизируется на Основную торговую площадку. В первом случае остаток добавляется к объему, отправляемому на Основную торговую площадку. После того как определены объемы, маршрутизируемые на биржи, формируются заявки и передаются на торговые площадки.

#### <span id="page-6-1"></span>**1.1.1.2.3. Особенности обработки айсберг-поручений**

Поручение типа айсберг, направленное на все торговые площадки, будет разделено на заявки согласно обычному алгоритму — в соответствии с актуальным состоянием очередей заявок. Заявка, сформированная на биржу, на которой доступны айсберг-заявки, будет маршрутизирована туда в виде айсберг-заявки, причем скрытый объем равен изначальному, если он не превышает объем заявки, либо текущему объему заявки, если текущий объем меньше или равен изначальному скрытому объему. Заявка, сформированная на биржу, на которой недоступны айсберг-заявки, будет маршрутизирована как заявка IOC. В отчетах о поручении будут указаны изначальные параметры, в отчетах о заявках — новые.

### <span id="page-6-0"></span>**1.1.2. Режим переговорных сделок**

В Режиме переговорных сделок клиентам доступны адресные поручения для сведения в аукционе с полным совпадением параметров поручений. Адресное поручение — поручение с указанием цены, объема, инициатора заявки и контрагента. Контрагенту направляется уведомление о подаче заявки на его торгово-клиринговый счёт (более подробно описание взаимодействия с торговым шлюзом см. главу 2). При выставлении адресных поручений всегда указывается параметр маршрутизации на биржу.

### <span id="page-7-0"></span>**1.1.3. Режим переговорных сделок репо**

Цена в заявке на сделку репо указывается в процентах годовых. В поле дополнительной цены клиент может ввести цену инструмента первой ноги; в случае ее отсутствия будет использована расчетная цена либо цена, установленная решением биржи для данного инструмента, если такое решение принято.

Торговый инструмент репо имеет три ноги (балансовых инструмента):

- 1. изменение обязательства на поставку бумаги по первой части сделки репо,
- 2. изменение обязательства на поставку валюты по первой части сделки репо,
- 3. изменение обязательства на поставку бумаги по второй части сделки репо.

Валютное обязательство по второй части сделки репо изменяется с использованием инструмента задания цены торгового инструмента репо.

## <span id="page-7-1"></span>**1.1.4. Аукцион закрытия**

Наличие аукциона закрытия для инструмента указано в документе *Список ценных бумаг, доступных в Брокерской подсистеме*, размещенном на сайте НП РТС <http://nprts.ru>. Аукцион закрытия проводится на Основной бирже инструмента. В течение определенного правилами торгов Основной биржи торгового периода клиенты могут подавать поручения с указанием времени действия — аукцион закрытия. Во время аукциона закрытия все поданные в него заявки исполняются по цене, определенной Основной биржей по итогам аукциона закрытия.

#### **1.1.4.1. Аукцион закрытия на рынке иностранных ценных бумаг**

Сделки в аукционе закрытия по иностранным ценным бумагам исполняются по цене, определенной по итогам торгов на бирже, на которой данная ценная бумага прошла процедуру листинга. Заявки, приводящие к кросссделке, будут автоматически сняты торговой площадкой.

В аукционе закрытия рынка иностранных ценных бумаг доступно только рыночное поручение. Исполнение всех поданных заявок происходит по официальной цене закрытия соответствующих инструментов той биржи, на которой данная ценная бумага прошла листинг.

Порядок проведения торгов в аукционе закрытия:

- 1. В течение торгового дня клиенты посылают рыночные заявки в систему.
- 2. В соответствии с утвержденным расписанием торгов биржи подача заявок в систему прекращается, а поданные заявки становятся недоступными для отзыва.
- 3. Проводится аукцион закрытия все встречные заявки по инструменту, упорядоченные по возрастанию времени выставления, сводятся между собой на Основной бирже по указанной выше цене.
- 4. Все неисполненные остатки заявок и не сведенные заявки, снимаются.

#### **1.1.4.2. Аукцион закрытия на рынке российских ценных бумаг**

В аукционе закрытия на рынке российских ценных бумаг доступно выставление рыночного и лимитного типов поручения.

## <span id="page-7-2"></span>**1.2. Шлюзы торговой платформы**

## <span id="page-7-3"></span>**1.2.1. Торговый шлюз**

Поключившись к торговому шлюзу, клиент может в соответствии с правами доступа логина, посредством которого осуществлено подключение, подавать поручения, запрашивать снятие и получать отчеты о поданных поручениях. Взаимодействие с торговым шлюзом осуществляется на двух уровнях — сессионном и прикладном. Сессионный уровень обеспечивает надежность и корректность обмена сообщениями. Прикладной уровень позволяет клиенту осуществлять оправку транзакционных запросов и получение отчетов от торговой системы.

## <span id="page-8-0"></span>**1.2.2. Просмотровый шлюз**

Просмотровый шлюз позволяет клиенту получать неанонимные рыночные данные в соответствии с правами доступа логина.

Взаимодействие с торговым шлюзом осуществляется на двух уровнях — сессионном и прикладном. Сессионный уровень обеспечивает надежность и корректность обмена сообщениями. На прикладном уровне просмотровый шлюз обеспечивает одностороннее взаимодействие: шлюз направляет клиенту транзакционные отчеты согласно правам доступа логина, но клиент не имеет возможности подавать торговые приказы.

## <span id="page-8-1"></span>**1.3. Логины**

Логин является учетной записью для доступа к торговому и/или просмотровому шлюзу торговой платформы и обладает набором прав доступа, определенных при регистрации.

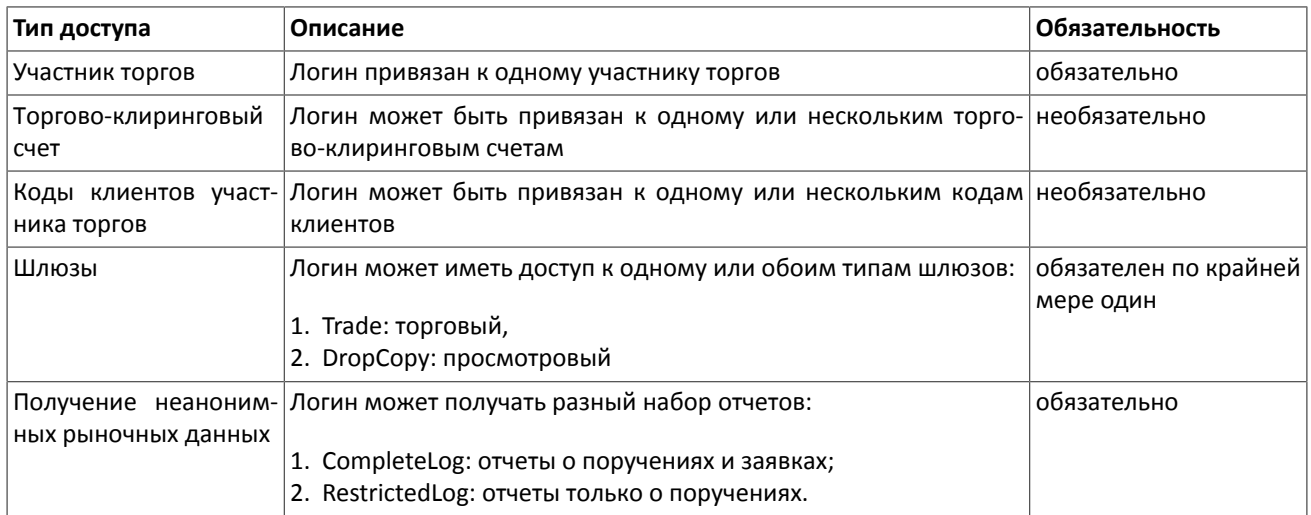

#### **Таблица 1.1. Права доступа логина**

Участник торгов, торгово-клиринговый счет и код клиента, присвоенные логину, определяют, во-первых, от чьего имени логин может подавать поручения, в-вторых, какими поручениями логин может управлять (запрашивать снятие и изменять параметры), а в-третьих, о каких поручениях логин будет получать отчеты.

Шлюз может транслировать клиенту либо отчеты о поручениях и заявках, либо отчеты только о поручениях. В последнем случае клиент будет получать меньшее количество сообщений, однако не будет обладать информацией об объемах заявок на конкретных торговых площадках.

При регистрации логину присваиваются маски IP-адресов, определяющие диапазон адресов, с которых данный логин может подключаться к шлюзу торговой платформы.

# <span id="page-9-0"></span>**2. Взаимодействие с торговым шлюзом**

## <span id="page-9-1"></span>**2.1. Подача безадресного поручения**

Для того чтобы подать безадресное поручение, клиент отправляет в торговую платформу сообщение AddOrder. Каждое поручение должно содержать клиентский идентификатор clorder\_id, уникальный для каждого логина в течение операционного дня.

После принятия поручения в обработку торговая платформа направляет клиенту отчет AddReport, содержащий идентификатор поручения order id. Если поручение отклонено торговой платформой (вследствие неверных значений или отсутствия торгов), то идентификатор присвоен не будет, а клиент получит отчет RejectReport.

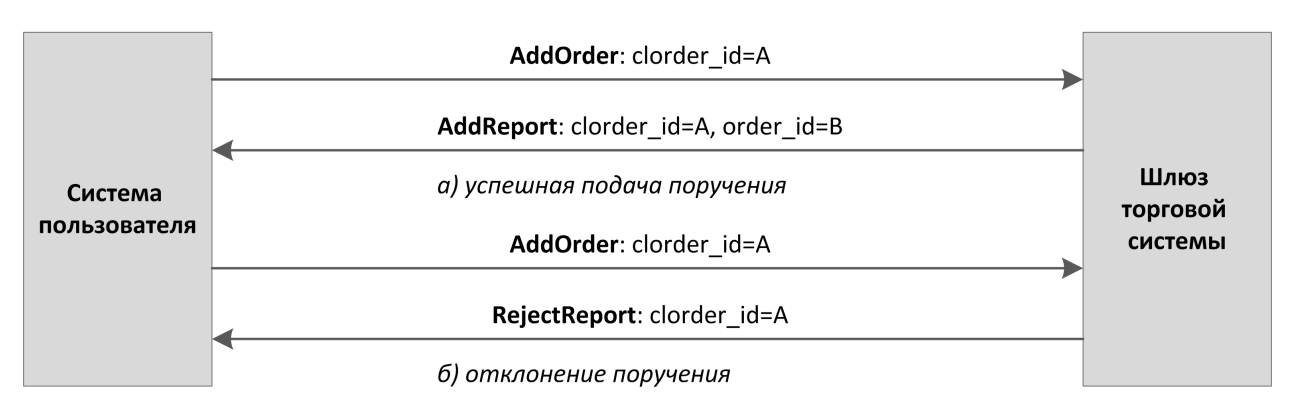

#### **Рисунок 2.1. Подача безадресного поручения**

Активные поручения с параметром time\_in\_force=GTD или GTC могут быть выставлены на следующий операционный день, при этом идентификатор clorder id сохранится, a order id будет присвоен новый.

## <span id="page-9-2"></span>**2.1.1. Постановка заявки**

При определении наилучшего исполнения весь объем поручения разделяется на заявки в соответствии с актуальным состоянием очередей заявок и затем эти заявки маршрутизируются на торговые площадки. Когда торговая площадка возвращает извещение о принятии заявки, шлюз передает клиенту соответствующий отчет AddReport, содержащий идентификатор заявки exch\_orderid.

Если биржа не приняла заявку, клиент получит отчет RejectReport об отклонении заявки биржей и отчет CancelReport о снятии части поручения, равной объему отклоненной заявки.

Так, при вычислении наилучшего исполнения поручение Fill Or Kill может быть маршрутизировано только на одну торговую площадку. В случае если биржа может удовлетворить эту заявку, клиент получит все отчеты в обычном режиме. Если же заявка не может быть исполнена на бирже, то она будет отклонена и клиент после отчета о добавлении поручения AddReport получит отчет об отклонении заявки RejectReport и отчет о снятии поручения CancelReport.

**Рисунок 2.2. Подача поручения, постановка заявки или отклонение заявки**

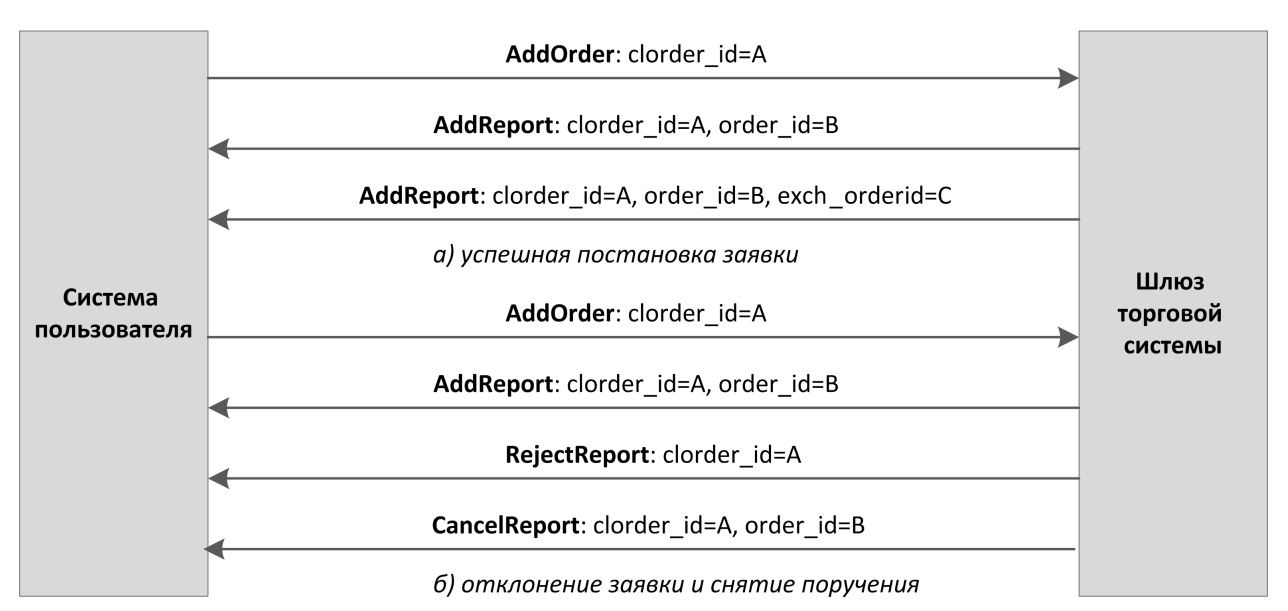

## <span id="page-10-0"></span>**2.2. Исполнение безадресного поручения**

После того как биржа приняла заявку, при совершении сделок клиенту будут направления отчеты Execution. Сделки, совершенные в рамках одной транзакции (одновременной последовательности сделок с входящей заявкой), включены в один последовательных отчетов: в поле amount\_rest указан несведенный остаток после всех сделок, а сами сделки представляют собой записи в группе deals.

После отчета об изменении объема заявки клиенту будет направлен отчет об изменении объема поручения,также содержащий группу deals с описанием совершенных сделок.

**Рисунок 2.3. Подача поручения и получение отчетов об исполнении**

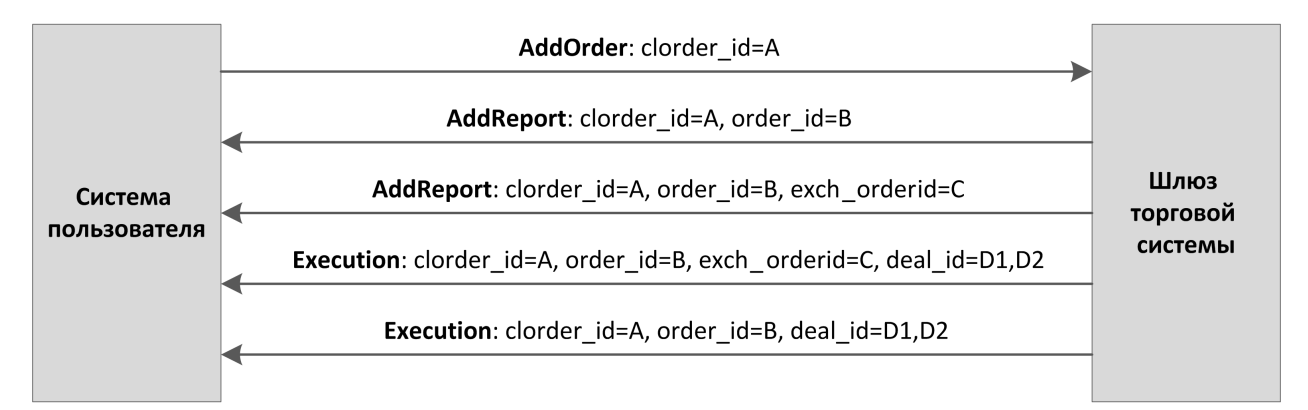

## <span id="page-10-1"></span>**2.3. Снятие остатка заявки после исполнения**

В некоторых случаях биржа снимает несведенную часть объема заявки, например несведенную часть рыночной или IOC-заявки или при возможной кросс-сделке. После отчетов о принятии поручения и заявок и отчетов о сделках клиент получит отчет CancelReport о снятии остатка заявки и частичном или полном снятии оставшегося объема поручения.

Также при выполнении наилучшего исполнения торговая платформа может отзывать заявки с одной торговой площадки и отправлять их на другую. В этом случае после получения отчета о выставлении заявки AddOrder или отчета об исполнении части заявки клиенту следует ожидать, в том числе, отчеты о снятии заявки и выставлении новой.

# <span id="page-11-0"></span>**2.4. Снятие активного остатка безадресного поручения**

Клиент имеет возможность отозвать несведенный остаток поручения. (Снятие одной заявки, если несколько заявок одного поручения активны на торговых площадках, недоступно.) Для этого клиенту необходимо направить в шлюз торговой платформы запрос на снятие OrderCancel, указав идентификатор и некоторые параметры поручения.

В случае успешного снятия клиенту будут направлены отчеты CancelReport: сначала отчеты о снятии заявок, а затем отчет о снятии всего поручения.

Если активная заявка снимаемого поручения находится в процессе снятия (торговая система отправила запрос на биржу и ожидает ответа),то клиенту будет направлен отчет RejectReport со статусом Pending cancel в поле message.

Если остаток поручения не может быть снят или у логина-отправителя недостаточно прав доступа, то запрос на снятие будет отклонен отчетом RejectReport.

#### **Рисунок 2.4. Снятие поручения**

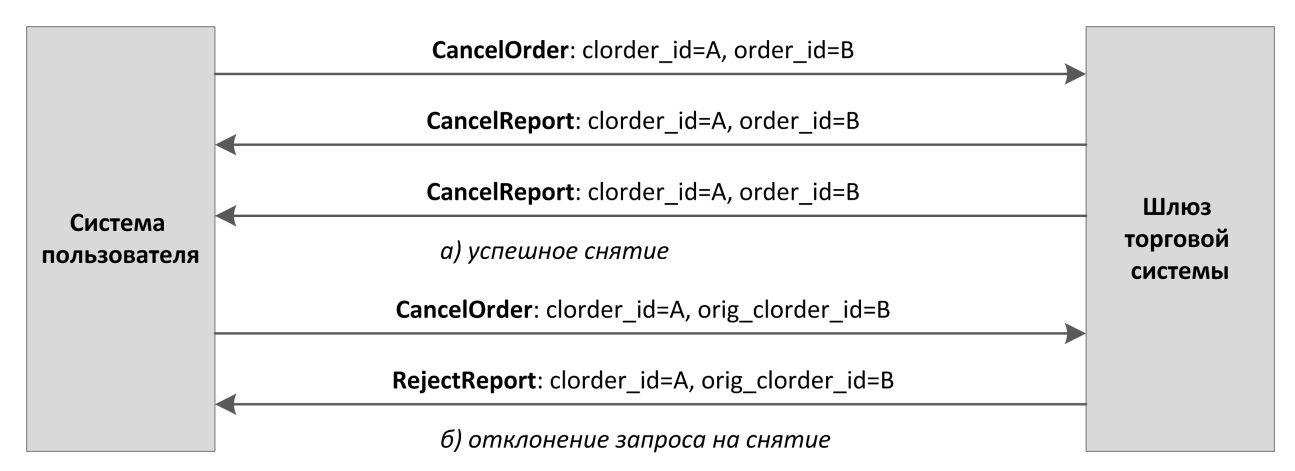

## <span id="page-11-1"></span>**2.5. Снятие множества поручений**

Клиент может запросить снятие множества поручений по какому-либо признаку, например поручения по указанному инструменту, поданные с данного логина. Для этого клиенту необходимо направить в шлюз торговой платформы запрос на снятие множества поручений MassCancel, указав в нем режим снятия и, при необходимости, параметры поручений.

Получив такой запрос,торговая платформа отбирает поручения, подпадающие под указанные критерии, и направляет запросы на снятие конкретных заявок на торговые площадки. В случае успешного снятии заявок клиенту будут направлены отчеты о снятии CancelReport заявок и поручений и отчет об исполнении приказа MassCancelReport с количеством снятых поручений. Порядок снятия заявок при запросе MassCancel не регламентирован. Если ни одного поручения, соответствующего заданным параметрам, не обнаружено, то шлюз торговой платформы вернет клиенту только MassCancelReport.

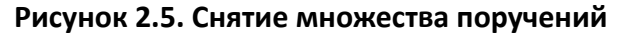

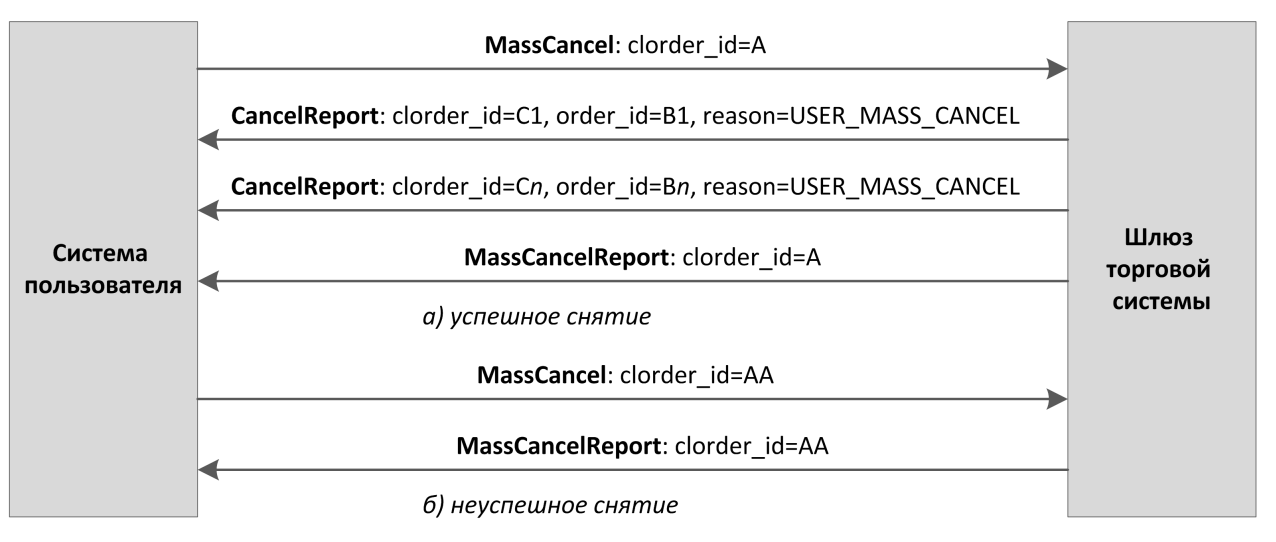

## <span id="page-12-0"></span>**2.6. Подача, исполнение и отклонение адресного поручения**

Для того чтобы подать адресное поручение, клиент отправляет в торговую платформу сообщение AddOrder со значением type=NEGOTIATED. Клиентский приказ должен содержать идентификатор отправителя адресного поручения initiator\_party, идентификатор получателя адресного поручения ctrparty\_id; также клиент может указать код для совершения адресной сделки match\_ref.

В случае принятия адресного поручения торговой платформой и биржей клиент получит отчеты AddReport; если же поручение или заявка отклоняются, то торговая платформа возвратит отчет RejectReport (подробнее см. [2.1](#page-9-1)).

После принятия адресной заявки биржей контрагенту будет направлено извещение CounterReport о появлении новой заявки.

До тех пор пока контрагент не подаст встречную заявку, клиент-отправитель имеет возможность отозвать свою заявку. Для того чтобы снять свое адресное поручение, клиенту следует отправить в шлюз сообщения CancelOrder, указав идентификатор поручения. Если адресная заявка будет успешно снята, то отправитель получит отчеты CancelReport (подробнее см.  $2.4$ ), а контрагент – CounterUpdateReport.

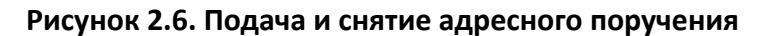

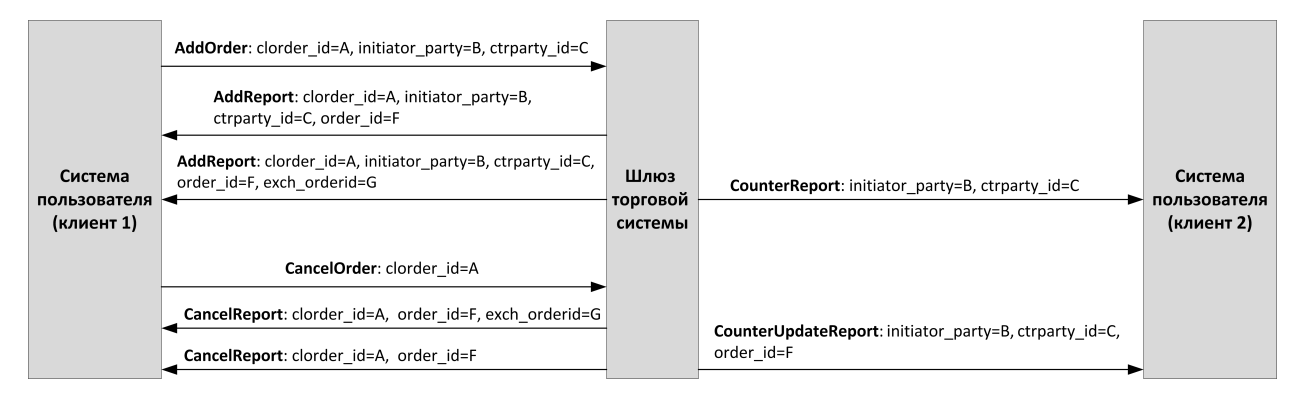

## <span id="page-12-1"></span>**2.6.1. Постановка встречной адресной заявки**

Для принятия предложения, указанного в адресной заявке, контрагенту необходимо отправить встречное адресное поручение с тем же объемом и инструментом, по той же цене и противоположным направлением поручения, адресованное инициатору предложения.

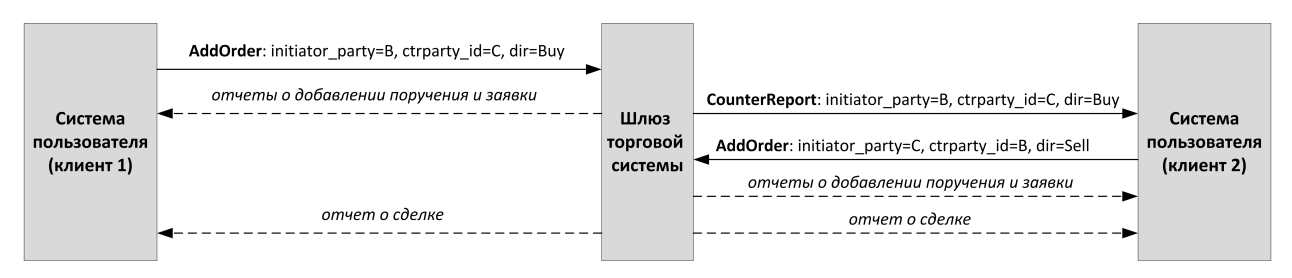

#### **Рисунок 2.7. Успешная постановка встречного адресного поручения**

В случае несоответствия в цене, объеме, инструменте, направлении поручения и/или контрагенте встречная адресная заявка будет выставлена как новая на торговой площадке и будет ожидать сведения с встречной заявкой.

## <span id="page-13-0"></span>**2.6.2. Отклонение встречного адресного поручения контрагентом**

Контрагент имеет возможность отклонить встречное адресное поручение. Для этого ему необходимо направить в шлюз торговой платформы запрос на отклонение CounterDecline, указав идентификатор и некоторые параметры поручения.

В случае успешного отклонения клиенту будут направлен отчеты CounterDeclineReport (сначала отчет об отклонении встречного адресного поручения для ОАО «Санкт-Петербургская биржа» (source\_id=1000), а затем отчет об отклонении встречного адресного поручения для всех доступных торговых площадок (source\_id=1001)) и CounterUpdateReport, а инициатору поручения отчеты — CancelReport (подробнее см. [2.4\)](#page-11-0).

Если встречное адресное поручение не может быть отклонено, то в ответ клиент получит отчет RejectReport об отклонении своего запроса.

#### **Рисунок 2.8. Отклонение встречного адресного поручения**

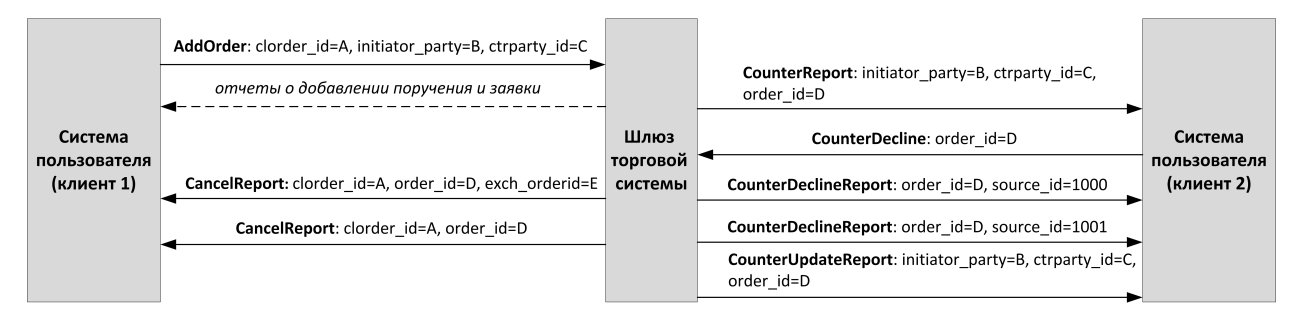

## <span id="page-13-1"></span>**2.7. Различие между отчетами, относящимися к заявке и к поручению**

- 1. В любом отчете, относящемся к заявке, значение поля market указывает на торговую площадку, на которую эта заявка была направлена. Отчет о поручении содержит значение market, указанное клиентом при подаче поручения.
- 2. Отчет, относящийся к заявке, всегда содержит поле exch\_orderid идентификатор заявки, присвоенный биржей. Исключением является отчет RejectReport об отклонении заявки биржей: он не включает в себя идентификатор, поскольку биржа не присваивает идентификатор отклоняемым заявкам.
- 3. Начальный объем amount и несведенный остаток amount\_rest в отчетах также различаются для поручения и заявки.

# <span id="page-14-0"></span>3. Спецификация протокола

## <span id="page-14-1"></span>3.1. Типы данных

В соообщениях торговой платформы используется порядок байтов little-endian (такой же, как в процессоре x86), его же следует использовать клиенту.

asciiN — строка длиной N байт, состоящая из ASCII-символов (цифр и прописных и строчных латинских букв); неиспользуемая часть строки заполняется нулевыми байтами.

charN+1 — строка в кодировке UFT-8 размерностью N+1 байт. Последним знаком должен быть символ конца строки — нулевой байт; таким образом, фактическая длина строки не может превышать N. Неиспользуемая часть строки заполняется нулевыми байтами.

 $\text{dec2} - 8$ -байтное целочисленное представление десятичной дроби, умноженной на  $10^2$ .

 $\text{dec8} - 8$ -байтное целочисленное представление десятичной дроби, умноженной на  $10^8$ .

decn — последовательность из 9 байт, из которых первые 8 байт являются целочисленным представлением десятичной дроби, умноженной на 10<sup>n</sup>, при этом *п* указано в последнем байте последовательности.

intN - целое число размерностью N байт.

time4 - 4-байтное целое число, выражающее количество секунд от начала эпохи Unix (1 января 1970 года).

time8n - 8-байтное целое число, выражающее количество наносекунд от начала эпохи Unix.

time8m - 8-байтное целое число, выражающее количество миллисекунд от начала эпохи Unix. В случае если поле с этим типом данных обозначает дату, то следует игнорировать часть значения, относящуюся к часам, минутам, секундам и миллисекундам: то есть использовать целое значение (с округлением в меньшую сторону) от деления на 86 400 000.

## <span id="page-14-2"></span>3.2. Сервер входа

Сервер входа предоставляет адрес (IP-адрес и порт) для подключения к шлюзу торговой платформы. Перед каждым подключением к шлюзу клиенту необходимо обратиться к серверу входа: отправить запрос на предоставление адреса, получить ответ, закрыть соединение с сервером входа и затем подключиться к шлюзу по полученному адресу.

Адрес для доступа к серверу входа указан в справочном файле Сетевое подключение.

Установив соединение с сервером входа, клиент передает сообщение Hello. В этом запросе необходимо указать логин и пароль, при этом соединение с сервером входа должно быть установлено с IP-адреса, авторизованного для данного логина при регистрации. Сообщение включает в себя сессионный заголовок frame (см. 3.3.1).

<span id="page-14-3"></span>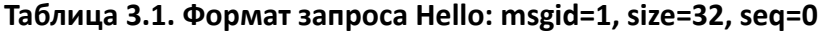

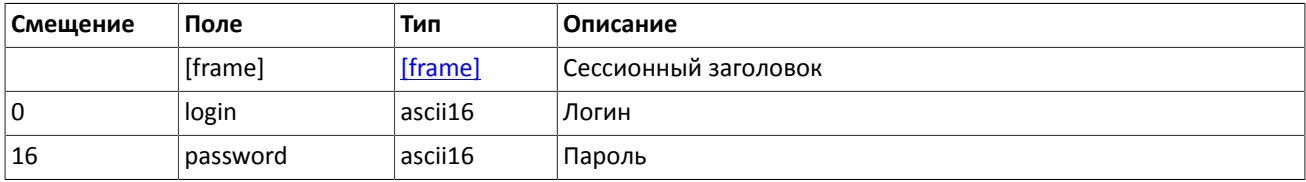

В ответ на запрос сервер входа передает ответное сообщение Report, которое при status=0 содержит повторяющуюся группу полей addresses; количество записей группы в полученном сообщении указано в поле addresses count. (Подробнее об обработке повторяющейся группы см. 3.4.) Группа включает в себя поля type (признаки шлюза) и addresses (адрес хоста и порта шлюза). Признаки шлюза могут комбинироваться.

В течение некоторого времени после ответа торговой платформы шлюз с указанным адресом ожидает клиентского подключения посредством данного логина. В случае неудачи рекомендуется совершить еще две попытки подключения с интервалом в полсекунды. Eсли был указан неверный идентификатор логина и/или пароль либо логин заблокирован, ответное сообщение будет содержать значение status=1.

| Смещение | Поле             | Тип              | Описание                                                                                 |
|----------|------------------|------------------|------------------------------------------------------------------------------------------|
|          | [frame]          | [frame]          | Сессионный заголовок                                                                     |
| 0        | status           | int <sub>2</sub> | Статус запроса. Значения:                                                                |
|          |                  |                  | • 0 (успешный запрос),<br>• 1 (отклонение: неверный логин или пароль)                    |
|          | reason           | char127+1        | Текстовое описание статуса                                                               |
| 130      | addresses offset | int <sub>2</sub> | Смещение первой записи группы addresses относительно начала<br>данного поля. Значение: 4 |
| 132      | addresses_count  | int <sub>2</sub> | Количество записей группы addresses                                                      |
|          | >[addresses]     | [addresses]      | Список адресов                                                                           |

<span id="page-15-2"></span>**Таблица 3.2. Формат ответа Report: msgid=2, seq=0, размер динамический**

<span id="page-15-3"></span>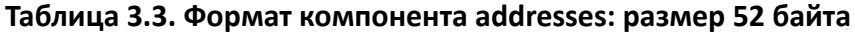

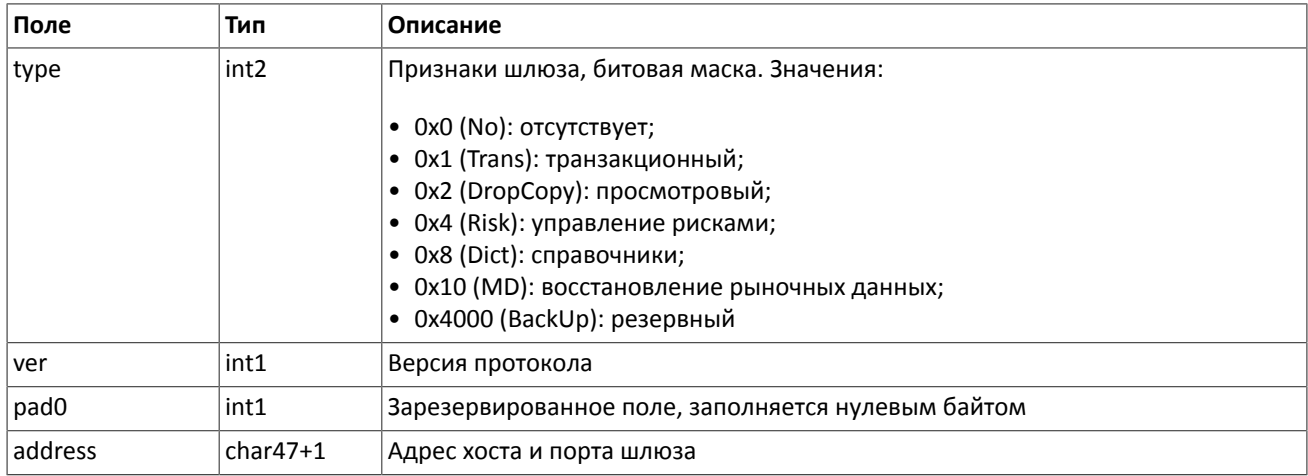

## <span id="page-15-0"></span>**3.3. Общий сессионный уровень**

## <span id="page-15-1"></span>**3.3.1. Формирование и передача сообщения**

Сообщение бинарного протокола состоит из строго определенного набора полей и представляет собой последовательность из значений этих полей. Каждое сообщение начинается с заголовка — компонента frame, состоящего из трех полей, в которых указаны размер, порядковый номер сообщения и тип сообщения. Размер сообщения вычисляется как длина всего сообщения (исключая заголовок frame) в байтах. Длина сообщения константна для каждого типа, за исключением сообщений, содержащих повторяющие группы.

<span id="page-15-4"></span>Сформированные сообщения передаются внутри сетевого пакета как последовательность байт.

**Таблица 3.4. Формат компонента frame: размер 12 байтов**

| Поле             | Тип              | Описание                                           |  |
|------------------|------------------|----------------------------------------------------|--|
| l size           | int <sub>2</sub> | Длина сообщения без учета заголовка frame в байтах |  |
| $\sqrt{m}$ msgid | int <sub>2</sub> | Тип сообшения                                      |  |
| seg              | int <sub>8</sub> | Порядковый номер сообщения                         |  |

## <span id="page-16-0"></span>3.3.2. Инициализация сессии

Сессия устанавливается в рамках соединения между системой клиента и шлюзом торговой платформы.

Для того чтобы инициировать сессию, клиент после подключения к шлюзу торговой платформы отправляет сообщение Login, содержащее идентификатор логина login и пароль password. В ответ сервер высылает сообщение Logon. При получении неверно сформированного сообщения Login или неправильного логина и пароля шлюз разрывает соединение.

Один логин может иметь только одну активную сессию бинарного протокола. При попытке инициализации второй сессии торговая платформа в ответ вышлет отклонение Reject.

#### <span id="page-16-2"></span>Таблица 3.5. Формат сообщения Login: msgid=8001, size=37

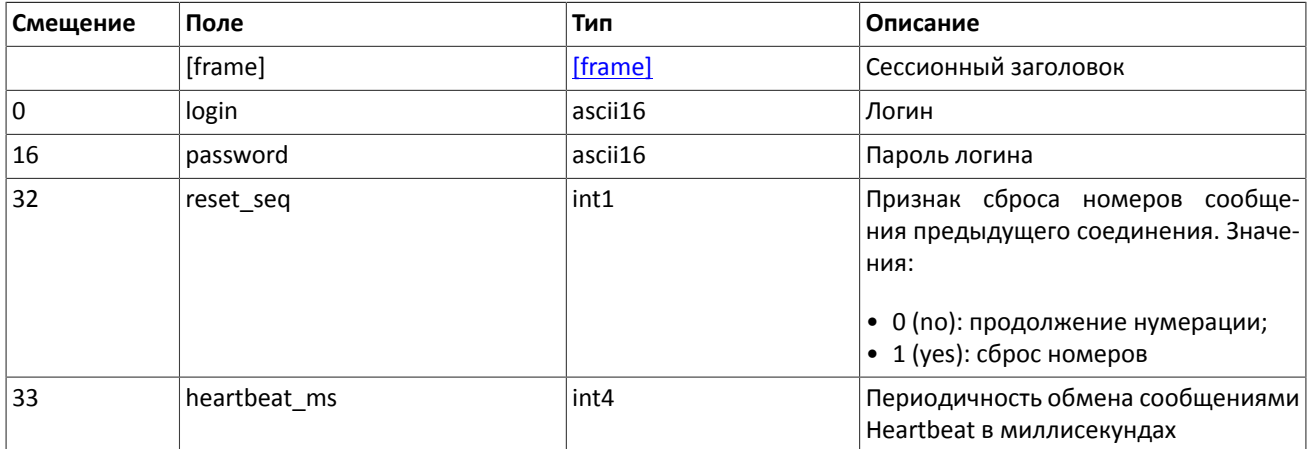

#### <span id="page-16-3"></span>Таблица 3.6. Формат сообщения Logon: msgid=8101, size=24

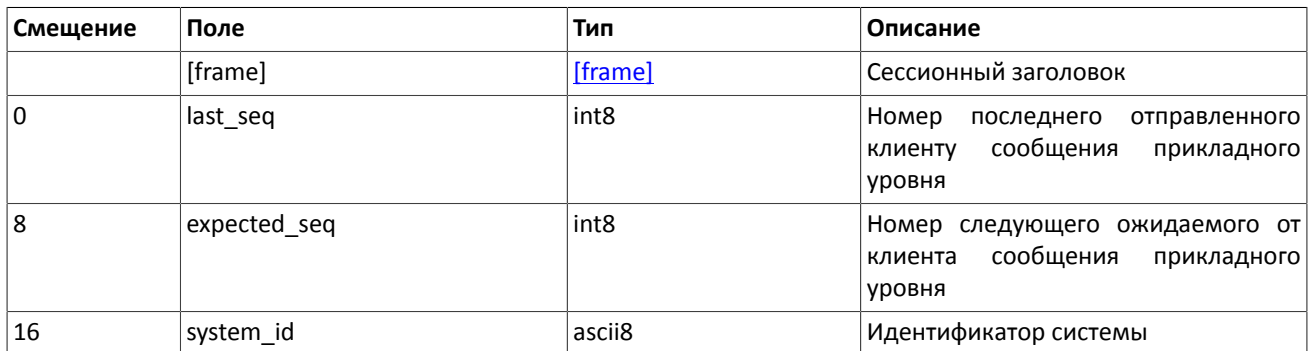

## <span id="page-16-1"></span>3.3.3. Тактовые сообщения

Для контроля состояния соединения клиент и шлюз обмениваются сообщениями Heartbeat. Это сообщение должно быть отправлено стороной в случае, если она не передавала никаких сообщений (сессионного либо прикладного уровня) в течение интервала ожидания.

Интервал ожидания задается клиентом при инициализации сессии в поле heartbeat\_ms сообщения Login.

В случае отсутствия сообщений от пользователя в течение установленного интервала ожидания сервер разрывает соединение. Клиенту рекомендуется такой же сценарий контроля соединения.

#### <span id="page-16-4"></span>Таблица 3.7. Формат сообщения HeartBeat: msgid=8103, size=0

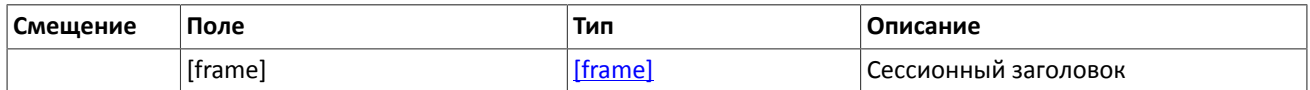

## <span id="page-17-1"></span>**3.3.4. Номера сообщений**

Все сообщения прикладного уровня обладают номером, уникальным в течение торгового дня. Сообщения каждой стороны сессии (шлюза и клиента) последовательно нумеруются натуральными числами начиная с единицы. Это позволяет, в частности, запрашивать и пересылать сообщения, потерянные при внезапном разрыве соединения.

Сообщениям сессионного уровня номер не присваивают: в поле seq указывается ноль.

Для поддержания последовательной нумерации сообщений, при ициализации сессии в сообщении Logon шлюз указывает номер последнего отправленного торгового сообщения в поле last\_seq и ожидаемый номер следующего торгового сообщения в поле expected\_seq.

При получении сообщения с номером, отличным от ожидаемого, шлюз разрывает соединение. После разрыва соединения клиенту следует вновь подключиться, предварительно обратившись к серверу входа, и восстановить номера сообщений согласно значениям, полученным в сообщении Logon от шлюза. Шлюз никогда не инициирует изменение ожидаемого значения номера в случае получения сообщения с номером, больше ожидаемого.

Торговая платформа поддерживает непрерывную нумерацию сообщений между торговыми сессиями, в том числе торговыми днями. Для принудительного сброса нумерации клиенту необходимо при инициализации сессии установить флаг reset seq=1 в сообщении Login.

## <span id="page-17-2"></span>**3.3.5. Изменение номера ожидаемого сообщения**

Клиент имеет возможность изменить значение номера ожидаемого сообщения у шлюза. Для этого следует направить сообщение SequenceReset, указав в поле next\_seq номер следующего сообщения, который следует ожидать шлюзу. При этом новый номер не может быть меньше текущего значения у шлюза.

<span id="page-17-3"></span>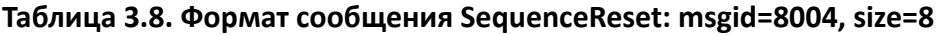

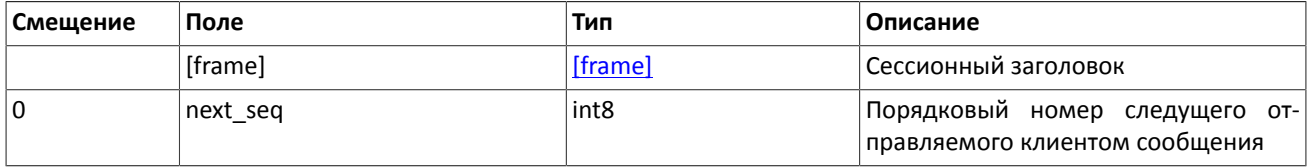

## <span id="page-17-0"></span>**3.3.6. Перезапрос сообщений**

Если клиент получает от сервера сообщение с номером, больше ожидаемого, ему следует либо переставить свой счетчик, либо запросить пропущенные сообщения от сервера посредством ResendRequest.

Клиенту доступны для перезапроса сообщения, отправленные в течение текущего и предыдущего торговых дней. В случае если клиент принудительно обнулял нумерацию сообщений (reset\_seq=1 в сообщении Login), то запрос на пересылку сообщений, отправленных до сброса номеров, невозможен в любом случае.

В запросе ResendRequest необходимо указать первое сообщение диапазона запрашиваемых сообщений в поле from\_seq и последнее сообщение диапазона в поле till\_seq. При указании клиентом from\_seq=0 и till\_seq=0 шлюз перешлет сообщения начиная с наименьшего доступного номера. Если только в поле till\_seq указано значение ноль,то в ответ на запрос сервер перешлет все сообщения за текущую торговую сессию начиная с номера from\_seq. Таким образом, все возможные случаи перечислены ниже:

- 1. from\_seq=n, till\_seq=m запрос сообщений c *n* до *m*,
- 2. from\_seq=0, till\_seq=n запрос сообщений начиная с наименьшего доступного номера до *n*,
- 3. from\_seq=n, till\_seq=0 запрос сообщений начиная с *n* до последнего доступного номера, но не больше, чем максимально доступное количество,
- 4. from seq=0, till seq=0 запрос всех доступных сообщений, но не больше, чем максимально доступное количество.

При первом подключении после длительного перерыва в работе рекомендуется использовать запрос from\_seq=0, till seq=0. В случае если после пересылки шлюз вернет извещение ResendReport со статусом MORE, то следует отправить еще один запрос, указав в поле from\_seq номер, на единицу больше, чем у последнего пересланного сообщения, и till\_seq=0.

Диапазон номеров запрашиваемых сообщений не может превышать определенного количества: ограничение см. в документе *Сетевое подключение*. Если клиенту необходимо запросить большее количество сообщений, то следует отправить несколько последовательных запросов. При этом новый запрос, присланный до окончания пересылки шлюзом сообщений по предыдущему запросу, будет отклонен сообщением ResendReport со статусом DUPLICATE\_REQUEST. (При указании в запросе till\_seq=0 шлюз передает не более максимального количества сообщений.)

<span id="page-18-1"></span>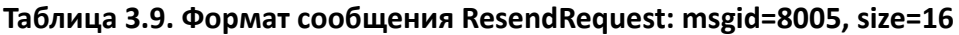

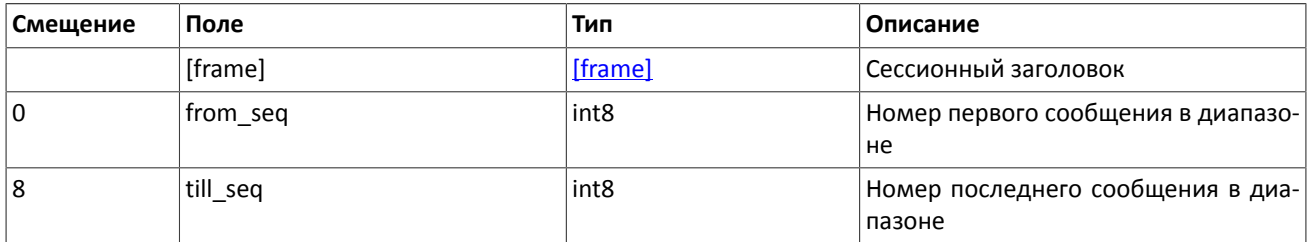

В ответ на верно сформированный запрос торговая платформа передаст запрошенные собщения, предварив пересылку уведомлением ResendReport со статусом ACK. По завершении передачи сообщений шлюз отправит уведомление ResendReport со статусом MORE или FINISH. Статус MORE обозначает, что номер последнего сообщения в диапазоне меньше номера последнего оправленного шлюзом торгового сообщения, то есть существуют сообщения прикладного уровня, не вошедшие в запрос, которые, в частности, могли быть сформированы во время выполнения запроса.

В процессе пересылки сообщений сервер может передавать также новые торговые сообщения, поэтому до завершения пересылки следует ожидать, в том числе, сообщения с номером, превышающим запрошенный диапазон.

<span id="page-18-2"></span>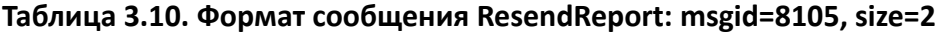

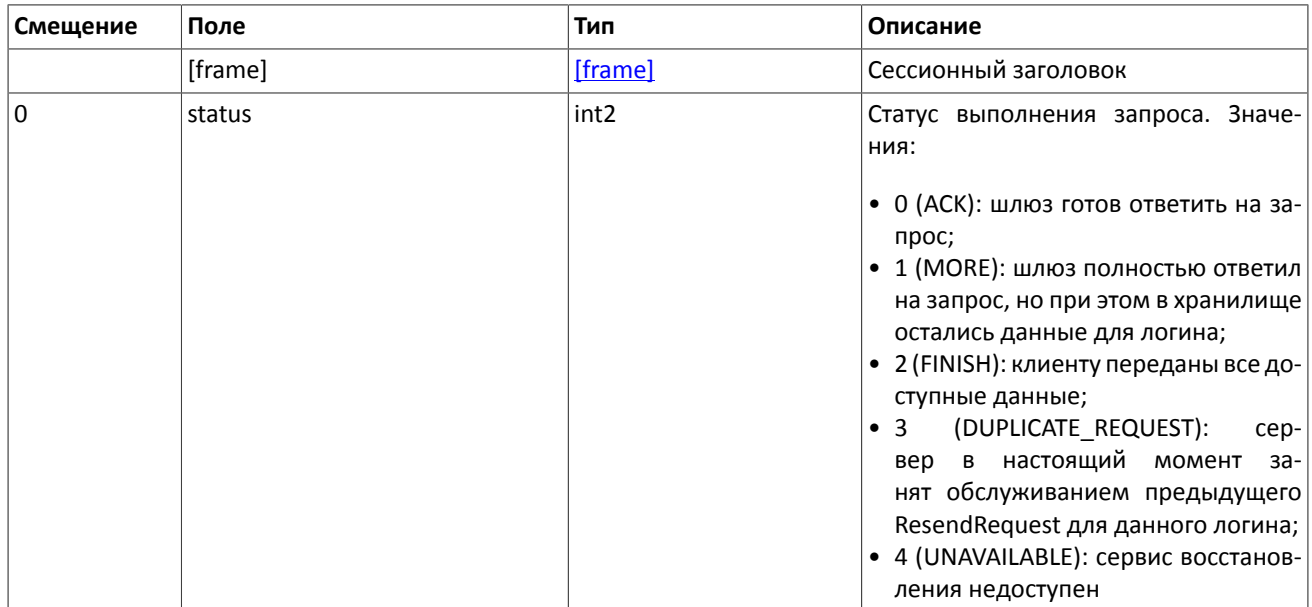

## <span id="page-18-0"></span>**3.3.7. Завершение сессии**

Для штатного завершения сессии сторона отправляет сообщение Logout и ожидает разрыва соединения в подтверждение завершения сессии.

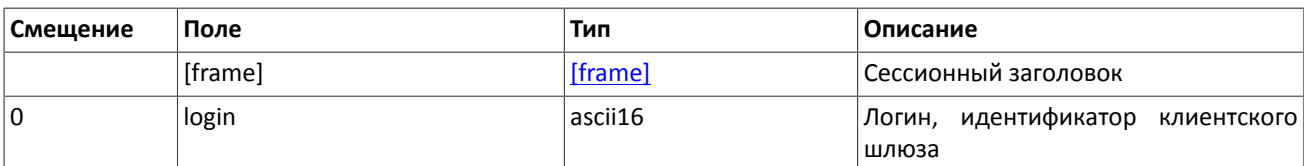

#### <span id="page-19-3"></span>Таблица 3.11. Формат сообщения Logout: msgid=8002, size=16

## <span id="page-19-0"></span>3.3.8. Отклонение сообщения

Если клиентское сообщение неверно сформировано или содержит недопустимые значения какого-либо поля, сервер отклоняет такое сообщение и направляет клиенту уведомление Reject: в поле ref msgid указан тип сообщения, в ref seq — номер сообщения прикладного уровня или ноль для сессионного сообщения, в полях reason и message содержатся код причины отклонения и описание причины соответственно.

#### <span id="page-19-4"></span>Таблица 3.12. Формат сообщения Reject: msgid=8102, size=45

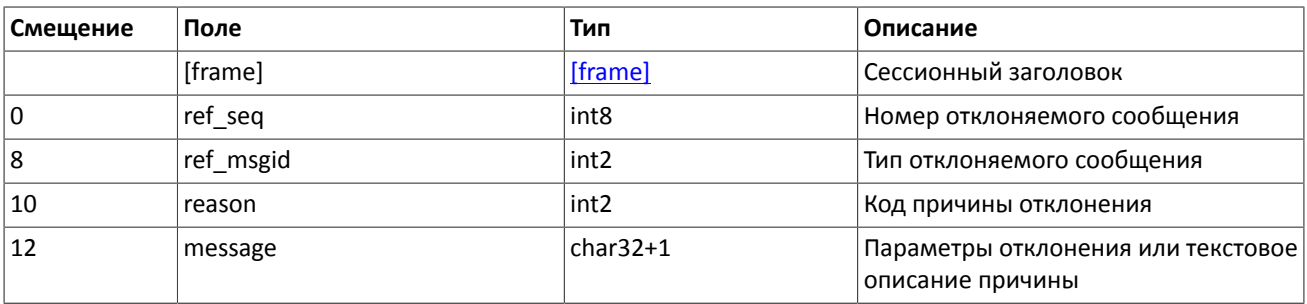

### <span id="page-19-1"></span>3.3.9. Разрыв соединения

Сервер разрывает соединение при получении сообщения

- с неизвестным типом сообщения msgid,
- с длиной size, не соответствующей указанному типу,
- <span id="page-19-2"></span>• с номером сообщения seg, отличным от ожидаемого.

## 3.4. Обрабортка сообщения с повторяющимися компонентами и полями

Некоторые типы сообщений содержат компоненты и/или поля, которые могут обладать произвольным количеством записей в одном сообщении. Одно сообщение может включать несколько повторяющихся компонентов и полей. Все однотипные повторяющиеся компоненты имеют фиксированную длину.

Повторяющимся компоненту или полю всегда предшествуют два поля - offset и count. Поле count содержит количество записей. Поле offset указывает на смещение (в байтах) первой записи компонента относительно начала данного поля; его значение не может быть меньше 4.

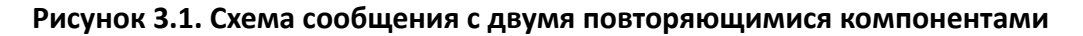

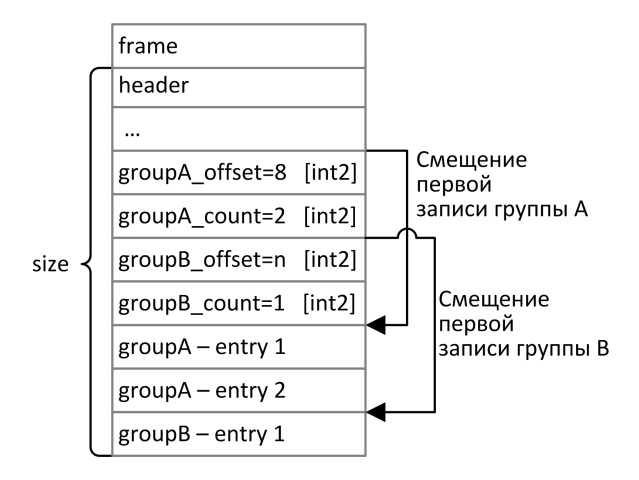

Повторяющиеся компоненты, в свою очередь, также могут включать в себя другие повторяющиеся компоненты или поля. В этом случае каждая запись компонента ссылается на свою группу записей вложенного компонента.

#### Рисунок 3.2. Схема двухуровнего вложения компонентов

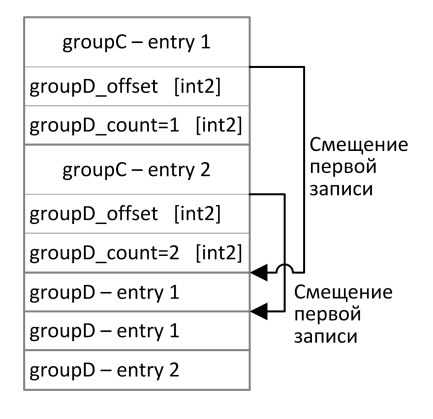

## <span id="page-20-0"></span>3.5. Прикладной уровень

## <span id="page-20-1"></span>3.5.1. Клиентские запросы

### 3.5.1.1. Подача поручения

Для того чтобы подать новое поручения в шлюз торговой платформы, клиент отправляет сообщение AddOrder, в котором должны быть указаны:

- идентификатор торгового инструмента в поле instrument id (см. Справочник инструментов),
- инструкцию маршрутизации в полях routing dest, market, prime exchange и routing instruction,
- направление поручения в поле dir.
- объем поручения в поле amount.
- идентификатор торгового члена member id, торгово-клирингово счета account и клиентский код client id.

Для всех типов поручения, кроме рыночного (type=MARKET), должна быть определена цена в поле price. Цена задается в виде целого числа, восемь последних разрядов которого будут обработаны как десятичные разряды. Например: 123,45 указывается как 12345000000. Указываемая цена должна быть кратна минимальному шагу цены (см. Справочник инструментов).

Поручение должно соответствовать одному из типов, который определяется значением полей в сообщении.

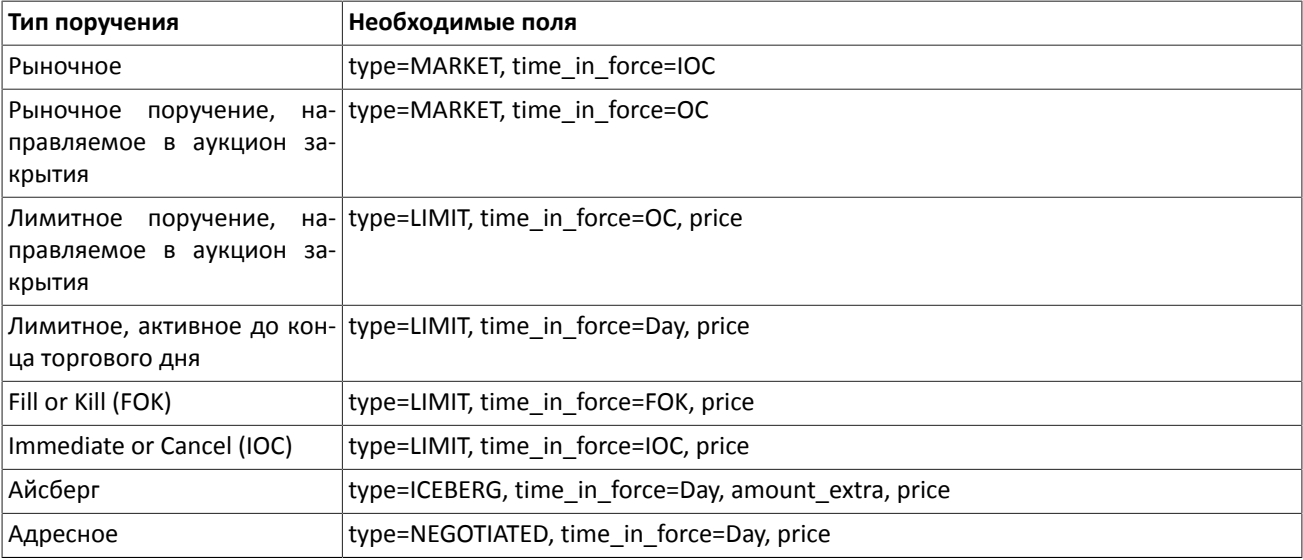

#### **Таблица 3.13. Соответствие типа поручения и значения полей в сообщении**

Сообщение о подаче поручения должно обязательно содержать клиентский идентификатор поручения в поле clorder\_id. Торговая платформа требует уникальности этого идентификатора в течение торгового дня для каждого клиентского шлюза. Также не рекомендуется повторно использовать ClOrdID[11] отклоненных поручений.

Сообщение о подаче адресного поручения должно также должно включать идентификатор отправителя адресного поручения initiator\_party, идентификатор получения адресного поручения ctrparty\_id. Также может быть указан код для сведения адресной сделки match\_ref: в этом случае встречная адресная заявка должна содержать такой же код, иначе заявки не будут сведены в сделку.

После обработки клиентского поручения торговая платформа либо отклонит поручение сообщением RejectReport, либо подтвердит принятие отчетом AddReport.

Поручение может сопровождаться клиентским комментарием в поле comment (23 байта в кодировке UTF-8).

В конце торговой сессии все активные поручения (time\_in\_force=Day) снимаются и клиент получает отчет CancelReport cо значением EXPIRED в поле cancel\_reason.

<span id="page-21-0"></span>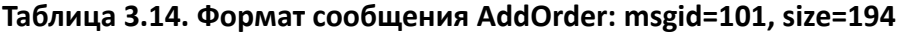

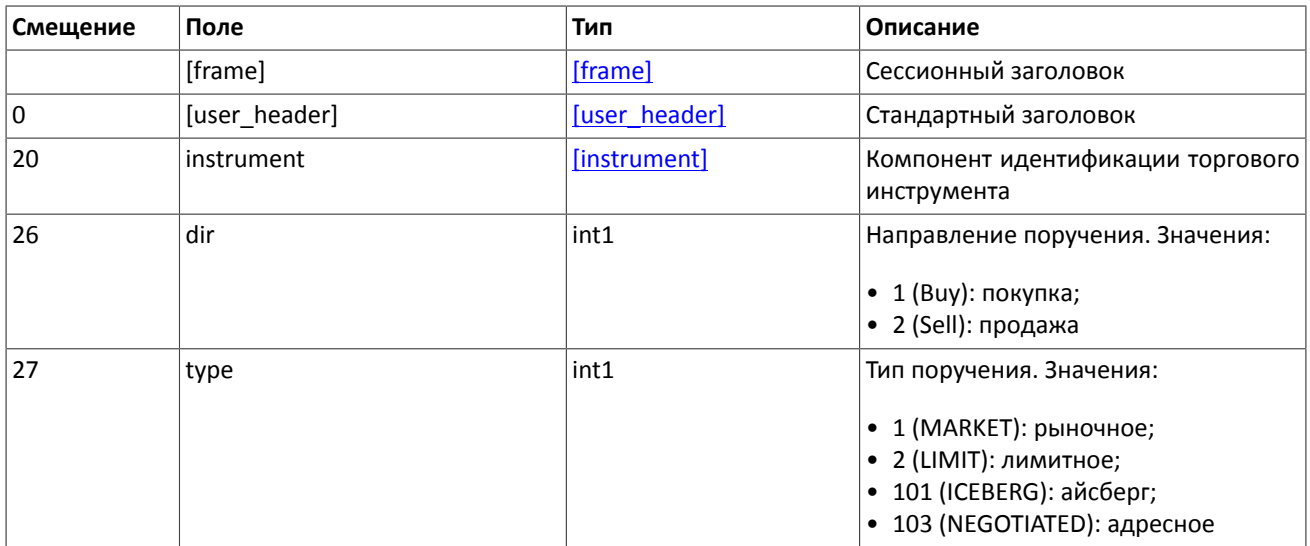

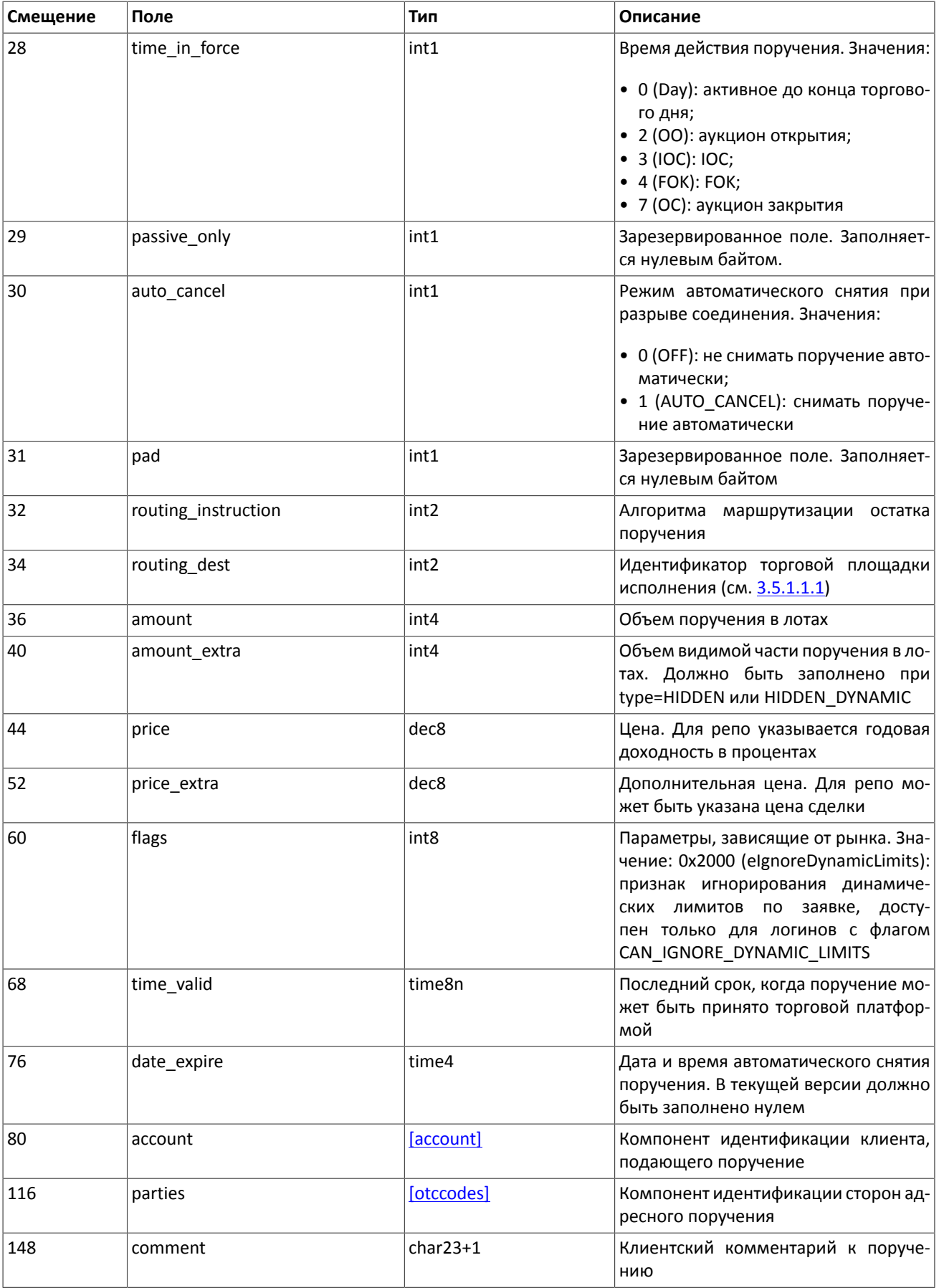

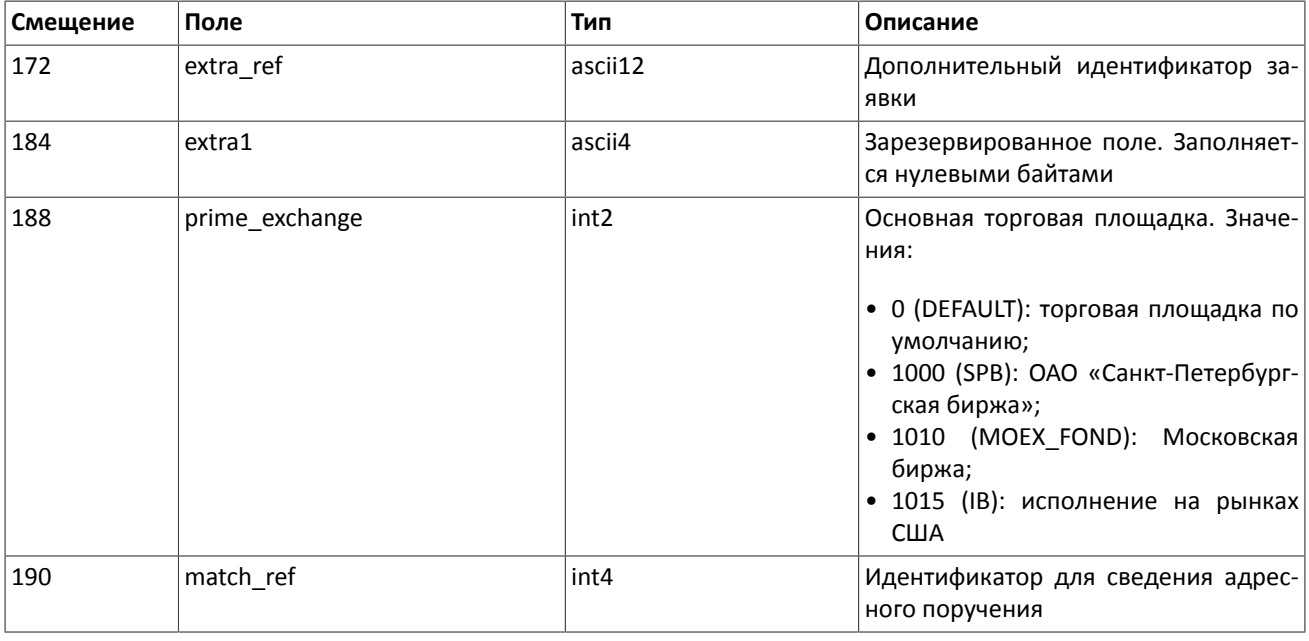

#### <span id="page-23-0"></span>**3.5.1.1.1. Возможности маршрутизации поручения**

Клиент задает маршрутизацию поручения сочетанием четырех обязательных полей:

- 1. routing\_dest указание способа исполнения поручения; допустимое значение [TRADSYS](#page-40-1) (наилучшее исполнение торговой платформой);
- 2. market указание на торговые площадки исполнения; допустимое значение [TRADSYS](#page-40-1) (наилучшее исполнение на всех доступных биржах);
- 3. routing instruction приказ о действии с несведенным остатком поручения; допустимое значение 0x0 (пассивная маршрутизация);
- 4. prime\_exchange Основная торговая площадка, на которую будет направлен остаток поручения; значения см. [3.5.5](#page-40-1). В случае отсутствия значения будет подставлена биржа, которая указана в документе *Список ценных бумаг, доступных в Брокерской подсистеме*, размещенном на сайте НП РТС <http://nprts.ru>.

#### **3.5.1.2. Снятие несведенного остатка поручения**

После того как биржевые заявки были выставлены на торговых площадках, клиент имеет возможность снять несведенный остаток поручения. Для этого необходимо направить в шлюз торговой платформы запрос CancelOrder, в котором снимаемое поручени е должно быть идентифицировано одним из двух полей: orig\_clorder\_id или order\_id (для снятия поручения поданного логином, от которого получен данный запрос на снятие). При снятии поручения, поданного с другого логина, возможна только идентификация при помощи поля order\_id. Поля instrument\_id, dir, type и client\_id также являются обязательными.

Клиент должен указать уникальный идентификатор приказа на снятие clorder id.

#### **Таблица 3.15. Идентификация снимаемого поручения**

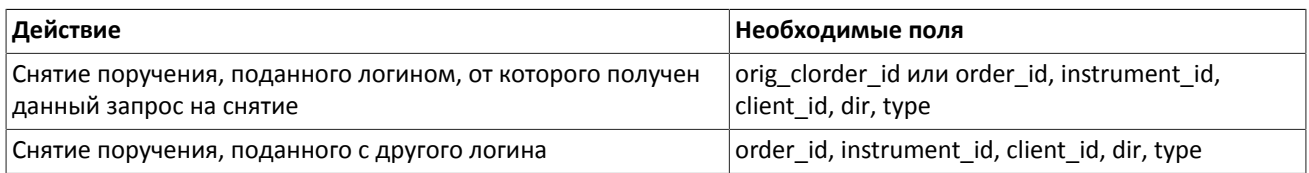

После обработки запроса торговая платформа либо подтвердит снятие поручения отчетом CancelReport, либо отклонит его сообщением RejectReport. В случае отклоения запроса на снятие по order\_id этот идентификатор будет указан в поле extra\_data0.

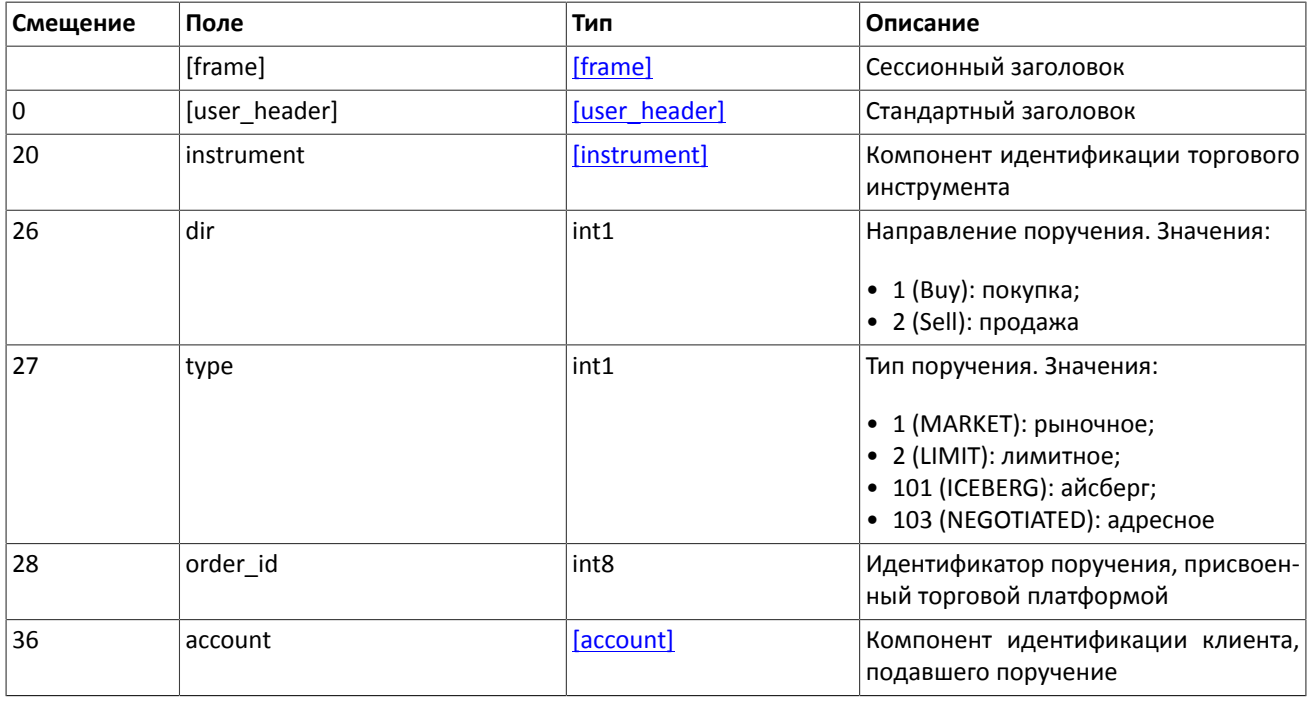

### <span id="page-24-0"></span>**Таблица 3.16. Формат сообщения CancelOrder: msgid=112, size=100**

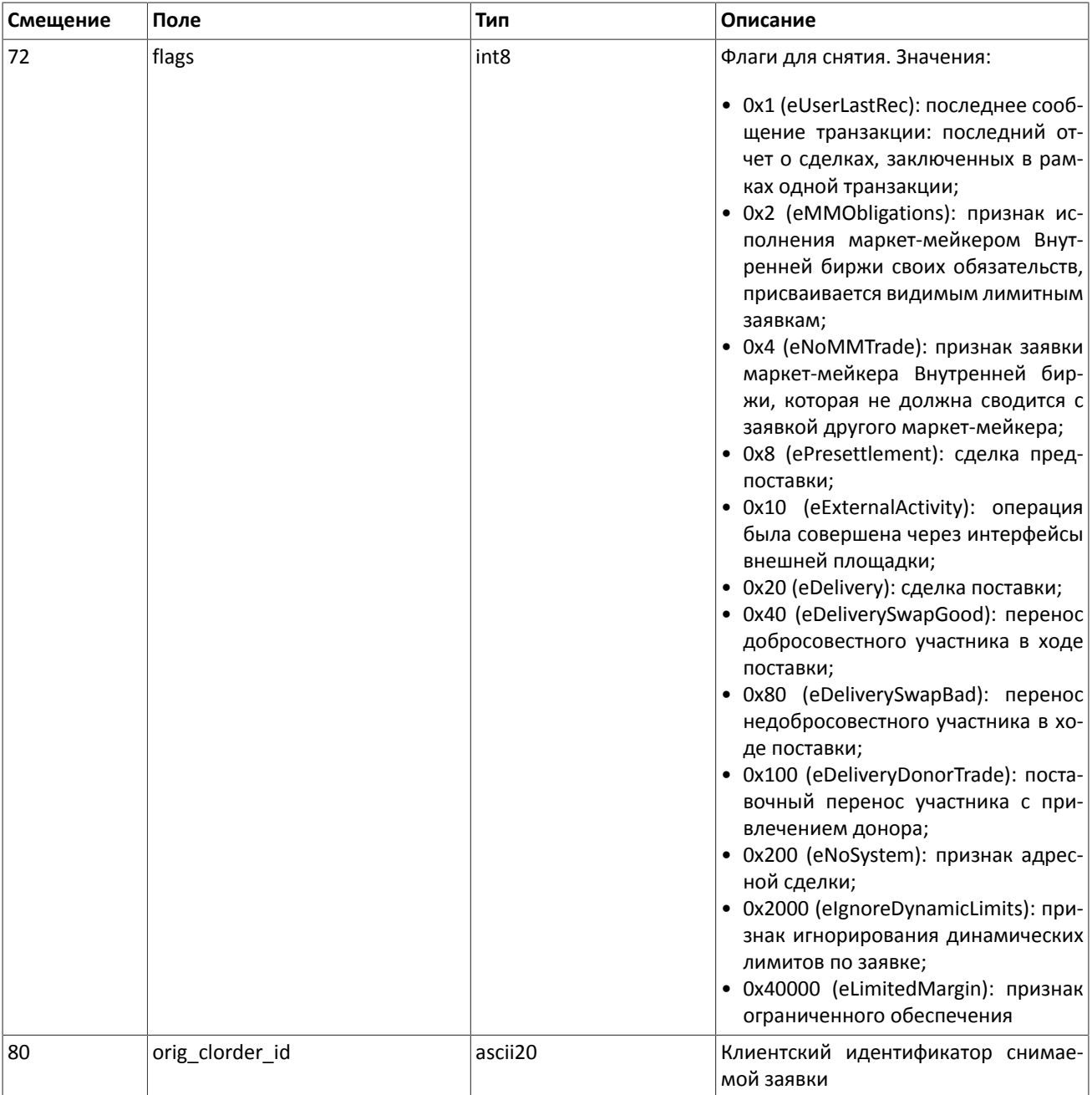

### **3.5.1.3. Снятие множества поручений**

Снятие множества поручений доступно в нескольких режимах, в соответствии с которым должен быть сформирован запрос MassCancel.

Значение поля clorder\_id не должно начинаться с префикса onlogout\_.

Используемый режим снятия поручений устанавливается значением поля mode. Поля в сообщении MassCancel должны быть заполнены строго в соответствии с выбранным режимом.

**Таблица 3.17. Режимы снятия множества поручений**

| Значение | Режим    | Действие                                                                                     | Необходимые поля |
|----------|----------|----------------------------------------------------------------------------------------------|------------------|
|          | BY LOGIN | снятие поручений, поданных логином, который на- clorder id<br>правил данный запрос на снятие |                  |

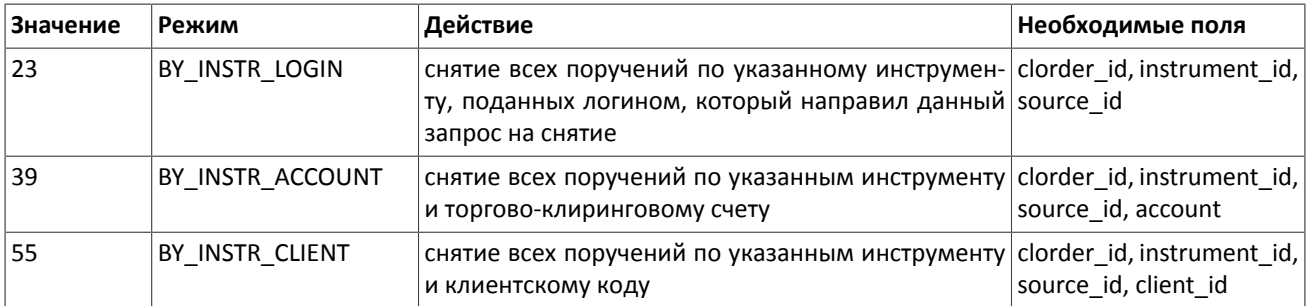

При выборе режима снятия поручений, поданных логином, от которого получен данный запрос на снятие (7 (BY\_LOGIN)), недопустимо заполнение полей instrument\_id и source\_id.

После обработки запроса торговая платформа подтвердит снятие каждого поручения отдельным сообщением CancelReport и затем вышлет отчет MassCancelReport.

#### <span id="page-26-0"></span>**Таблица 3.18. Формат сообщения MassCancel: msgid=103, size=63**

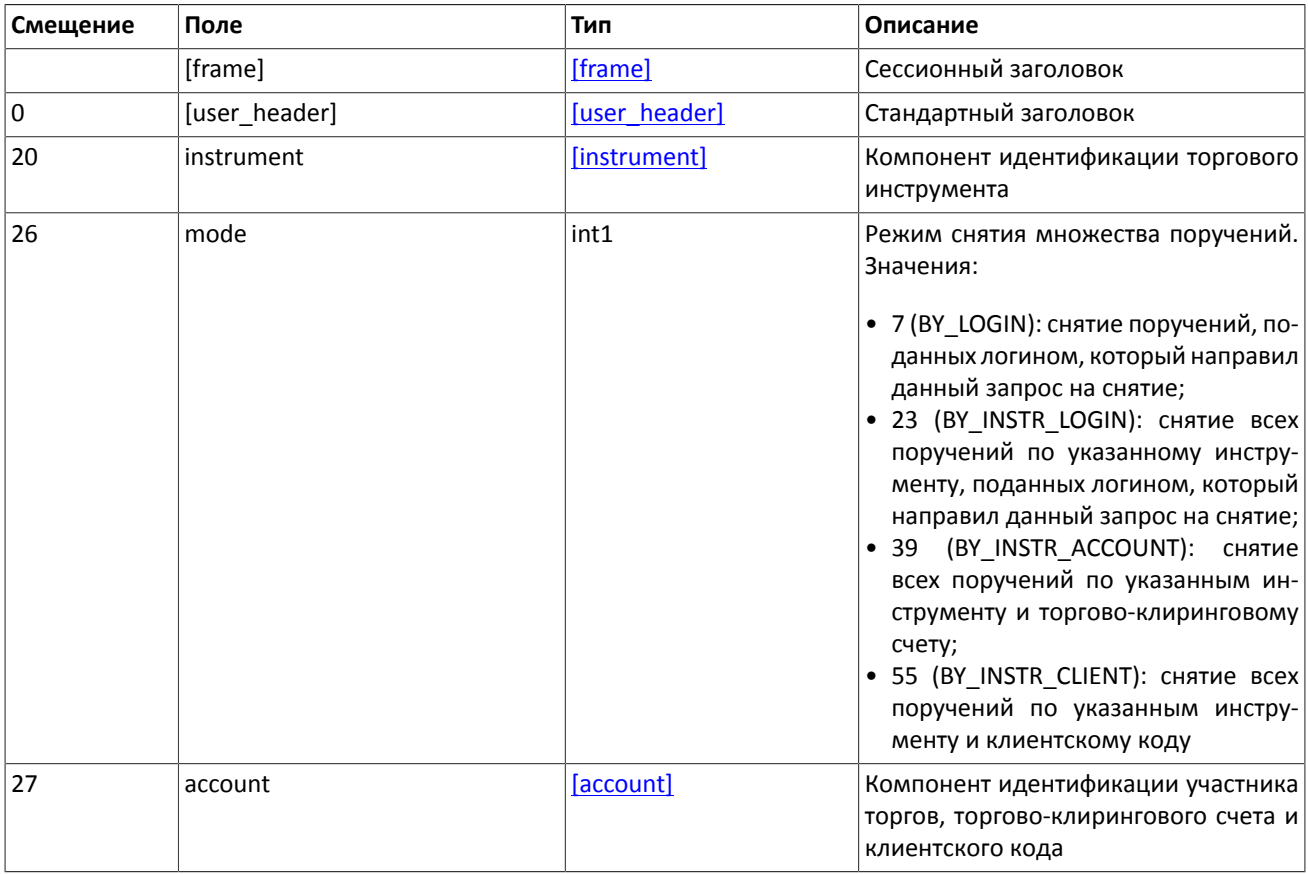

### **3.5.1.4. Автоматическое снятие поручений**

Несведенные остатки поручения могут быть автоматически сняты при разрыве соединения с логином, которым было подано это поручение. Для этого при подаче поручения сообщением AddOrder в поле auto\_cancel должен быть установлен признак AUTO\_CANCEL. Когда поручение автоматически снято, клиенту будет направлен отчет (который он сможет получить после восстановления соединения) CancelReport с указанием причины reason=DISCONNECT.

После восстановления соединения клиент получит отчет MassCancelReport с клиентским идентификатором clorder id, начинающимся с префикса onlogout.

### 3.5.1.5. Отклонение встречного адресного поручения

Клиент имеет возможность отклонить встречную адресную заявку. Для этого необходимо направить в шлюз торговой платформы запрос CounterDecline, которое должно содержать поля: клиентский идентификатор поручения clorder id, идентификатор отправителя адресного поручения initiator party, идентификатор получения адресного поручения ctrparty id и код для сведения адресного поручения match ref.

После обработки запроса торговая платформа либо отклонит его сообщением RejectReport, либо подтвердит снятие поручения сообщением CounterDeclineReport.

| Смещение | Поле          | Тип              | Описание                                                                       |
|----------|---------------|------------------|--------------------------------------------------------------------------------|
|          | [frame]       | [frame]          | Сессионный заголовок                                                           |
| l 0      | [user header] | [user header]    | Стандартный заголовок                                                          |
| 20       | instrument    | [instrument]     | Компонент идентификации торгового<br>инструмента                               |
| 26       | dir           | int1             | Направление поручения. Значения:<br>• 1 (Buy): покупка;<br>• 2 (Sell): продажа |
| 27       | type          | int1             | 103<br>Тип<br>Значение:<br>поручения.<br>(NEGOTIATED): адресное                |
| 28       | parties       | [otccodes]       | Компонент идентификации сторон ад-<br>ресного поручения                        |
| 60       | order_id      | int <sub>8</sub> | Идентификатор поручения, присвоен-<br>ный торговой платформой                  |
| 68       | match ref     | int4             | Идентификатор для совершения ад-<br>ресной сделки                              |

<span id="page-27-1"></span>Таблица 3.19. Формат сообщения CounterDecline: msgid=105, size=72

## <span id="page-27-0"></span>3.5.2. Отчеты торговой платформы

### 3.5.2.1. Отчет об отклонении

Клиентский запрос прикладного уровня, не соответствующий правам доступа логина, содержащий неверные значения либо недоступный для исполнения (например, вследствие отсутствия торгов), отклоняется сообщением RejectReport. В поле reason указан код причины отклонения, поле message может содержать специфицированное описание причины отклонения или параметры.

<span id="page-27-2"></span>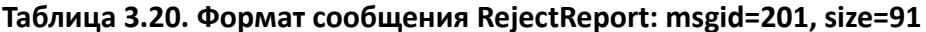

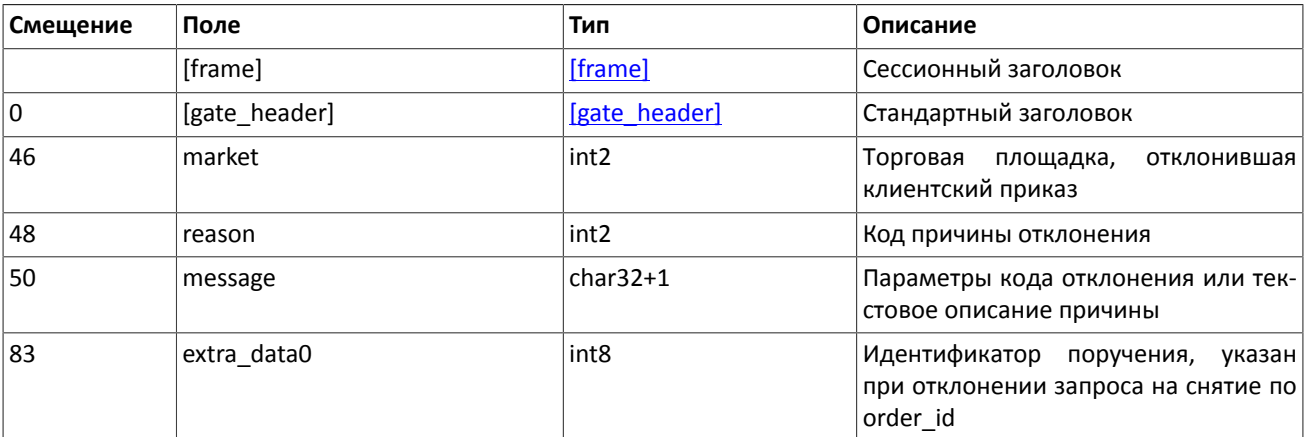

### 3.5.2.2. Отчет о постановке поручения

При успешном принятии поручения торговой платформой шлюз направляет клиенту отчет AddReport, содержащий идентификатор order id. уникальный в течение торговой сессии. Также отчет включает в себя клиентский идентификатор поручения clorder id и все параметры поручения.

Отчет о постановке адресного поручения также содержит идентификаторы контрагентов initiator party и ctrparty id и код для сведения адресного поручения match ref.

После разбиения поручения на биржевые заявки и их маршрутизации на торговые площадки система ожидает отклика от биржи. В случае принятия заявки биржей клиенту будет направлен отчет AddReport, содержащий параметры заявки и биржевой идентификатор exch orderid. Если биржа отклонила заявку, то сервер направит клиенту отчет об отклонении RejectReport.

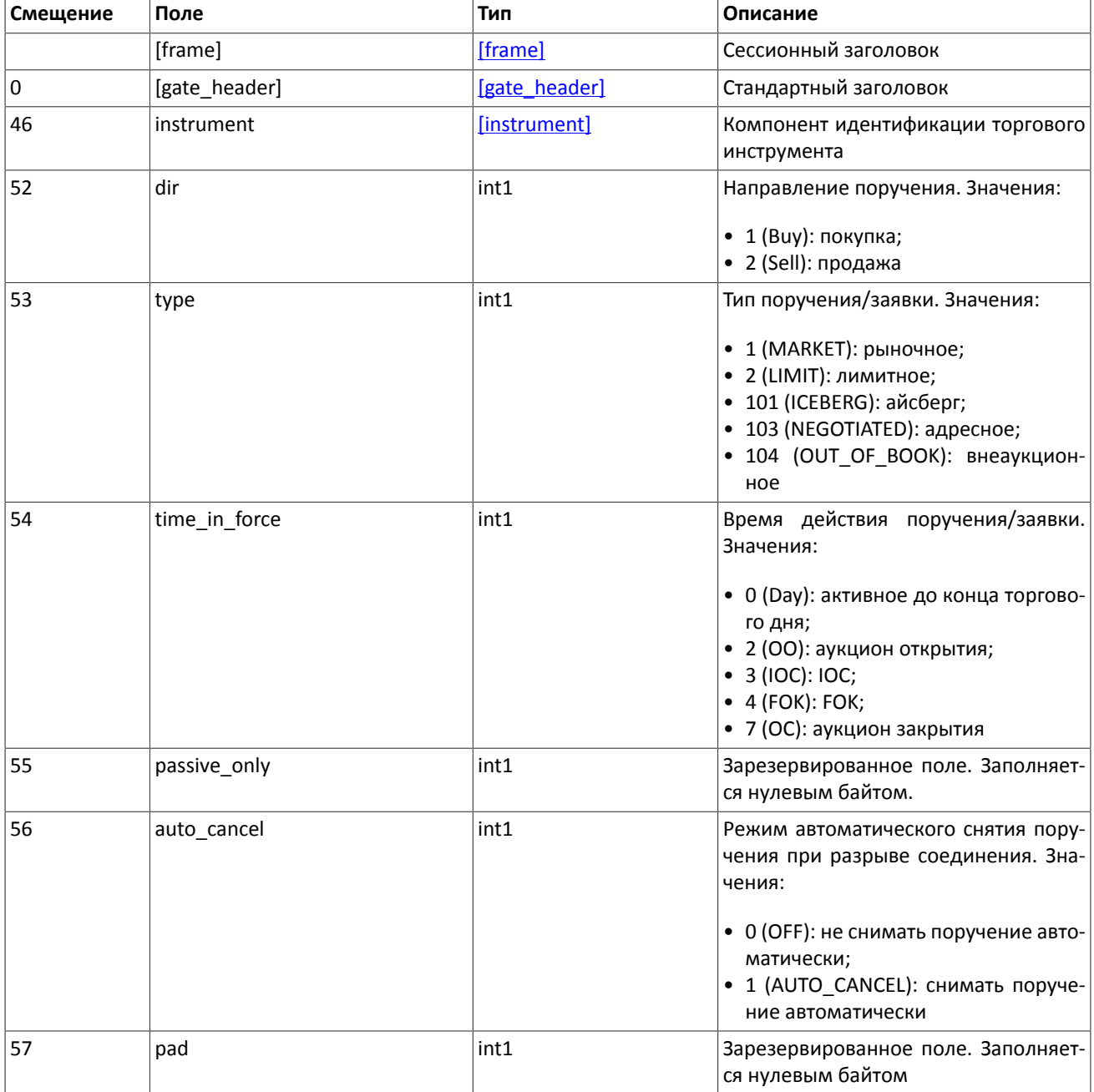

#### <span id="page-28-0"></span>Таблица 3.21. Формат сообщения AddReport: msgid=212, size=260

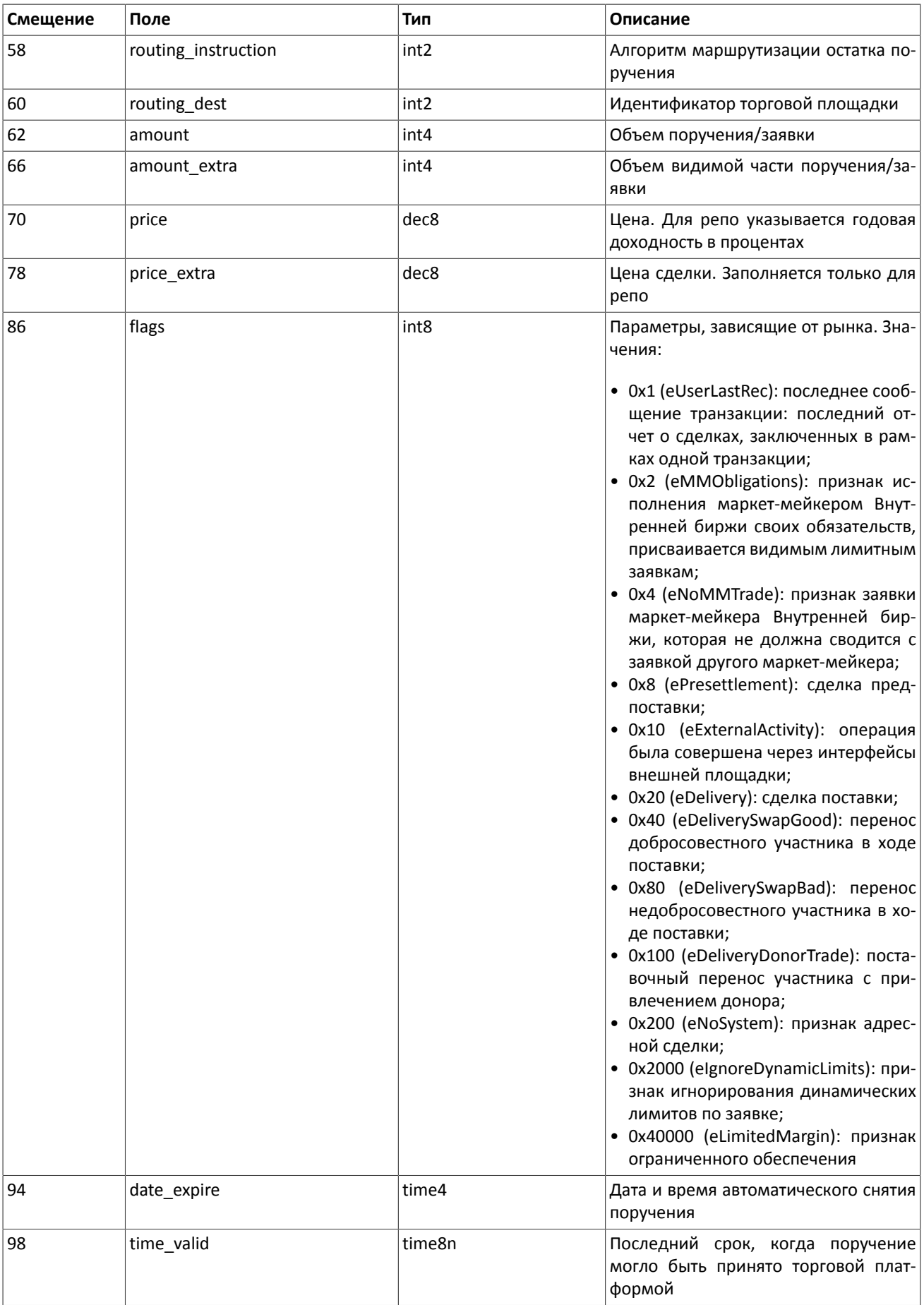

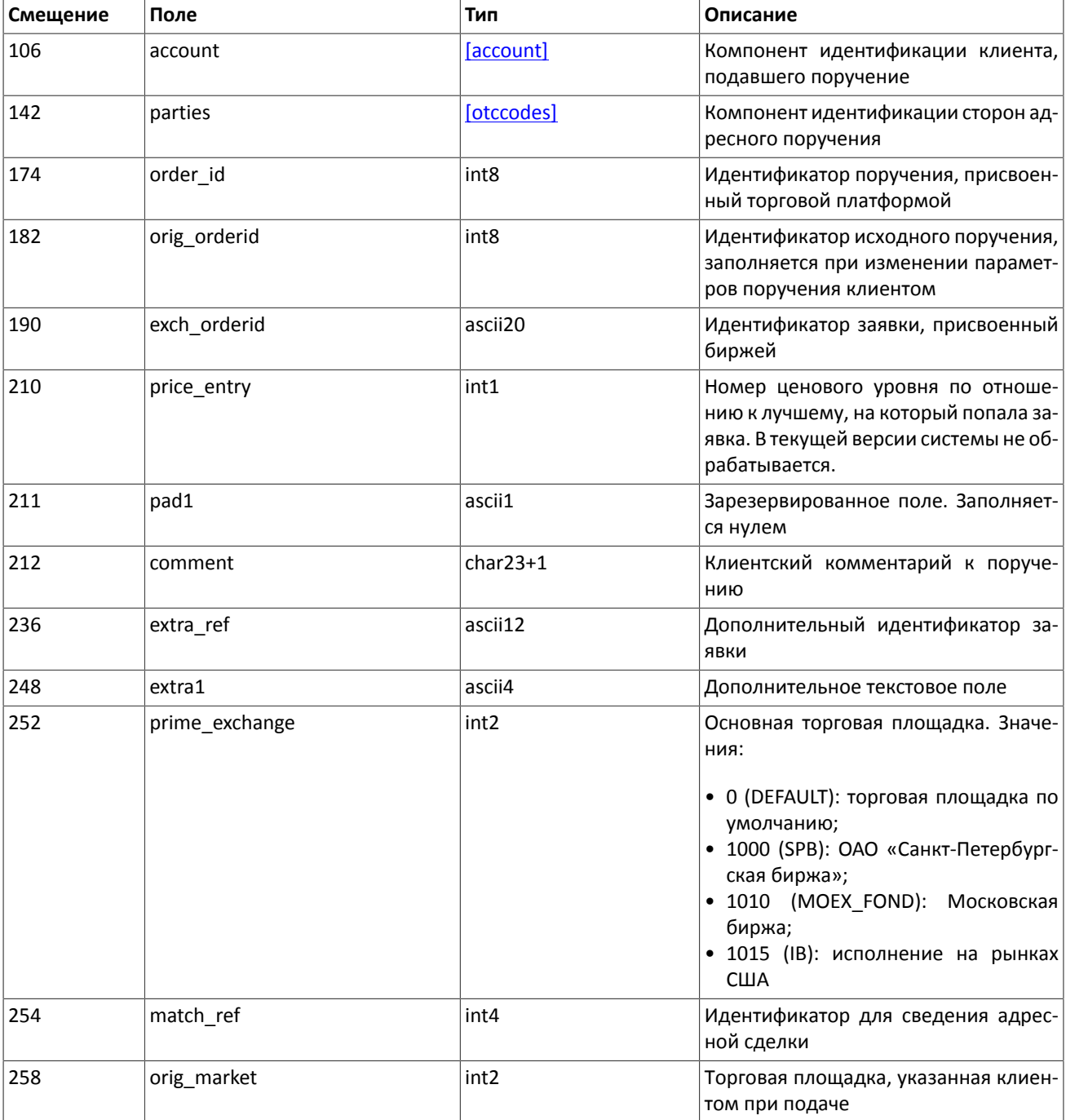

#### **3.5.2.3. Отчет о встречном адресном поручении**

При успешном принятии адресного поручения торговой платформой шлюз направляет клиенту отчет CounterReport, содержащий идентификатор order id, уникальный в течение торговой сессии. Также отчет включает в себя клиентский идентификатор поручения clorder\_id, идентификаторы контрагентов initiator\_party и ctrparty\_id и все параметры поручения.

<span id="page-30-0"></span>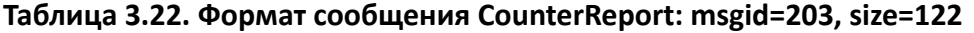

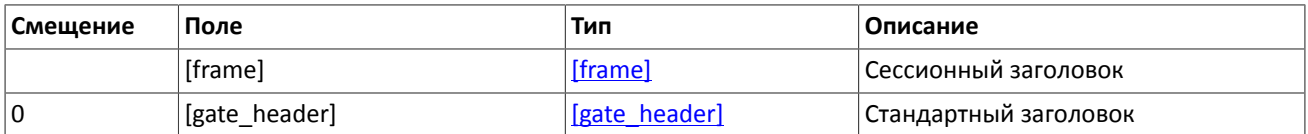

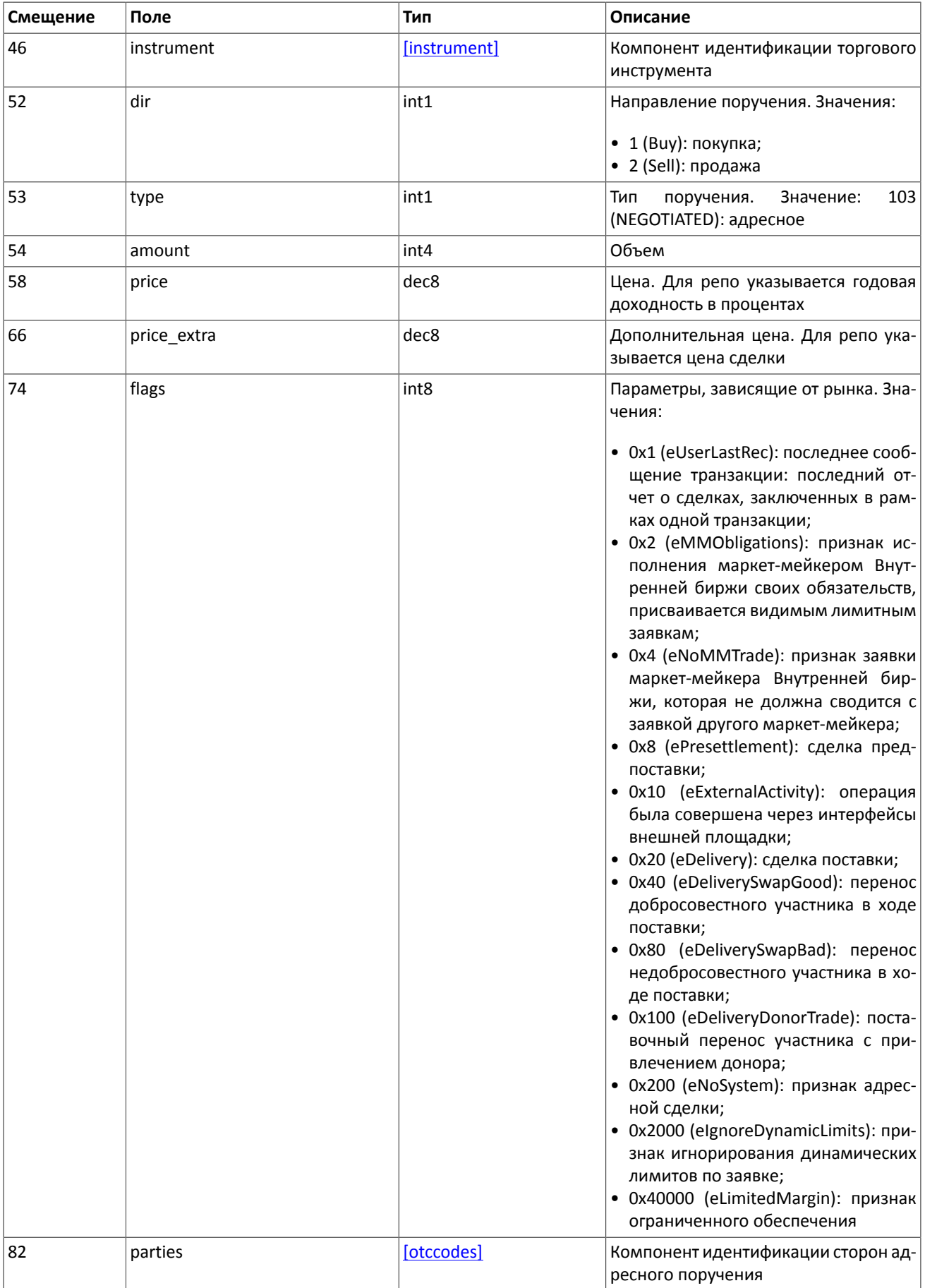

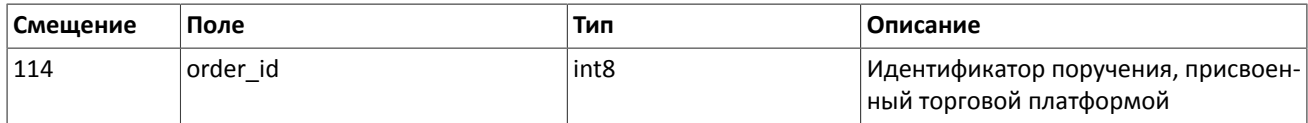

#### 3.5.2.4. Отчет о сделке

При сведении заявки в сделку торговая платформа направляет клиенту отчет о сделке Execution. При этом один отчет может содержать информацию о нескольких сделках, совершенных на одной торговой площадке, которая указана в поле ехес market (значения см. в 3.5.5).

Параметры сделки (цена, объем и уникальный идентификатор) содержатся в повторяющейся группе deals. Количество записей в этой группе (то есть количество отчитываемых сделок) указано в поле deals\_count. Сообщение Execution имеет динамический размер: он зависит от количества записей в группе deals. (Об особенностях обработки сообщения см. 3.4.)

#### <span id="page-32-0"></span>Таблица 3.23. Формат сообщения Execution: msgid=207, размер динамический

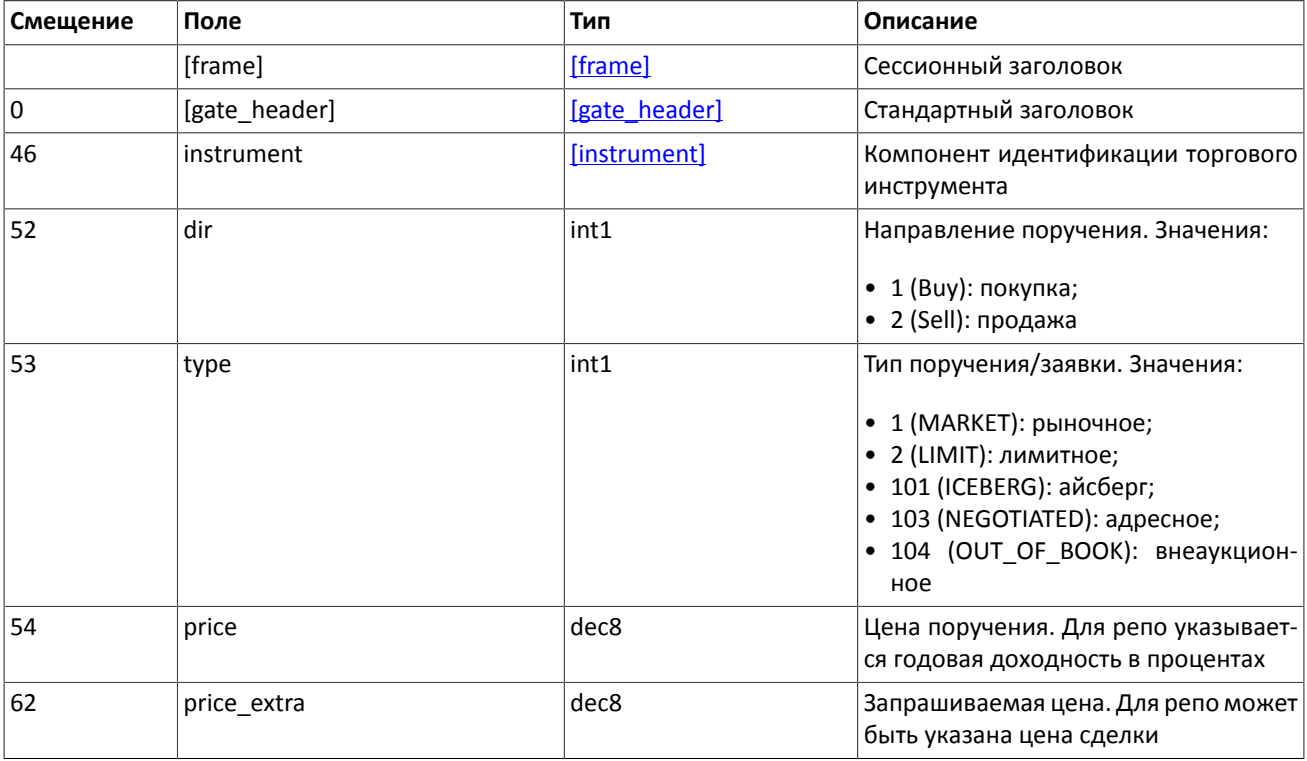

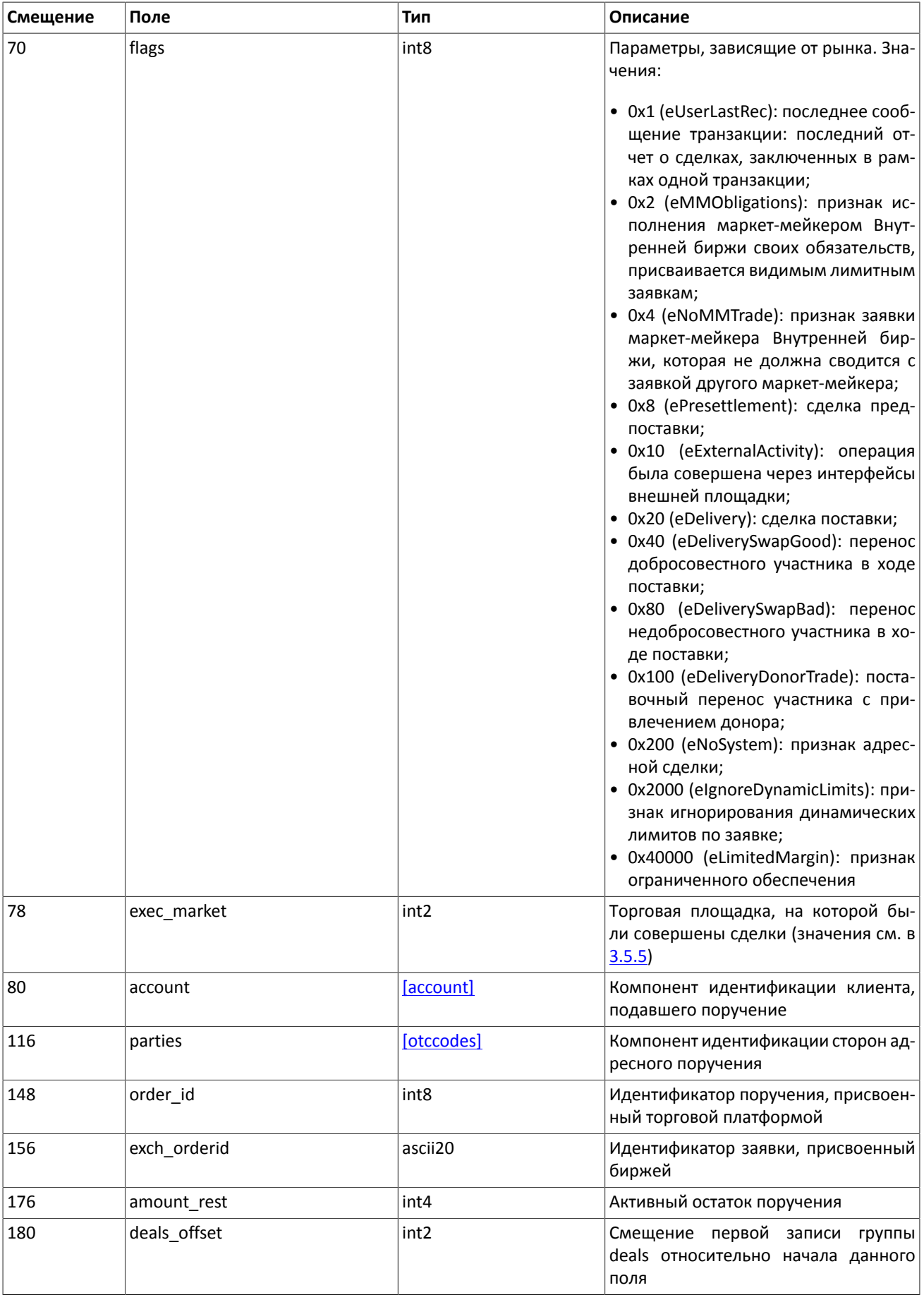

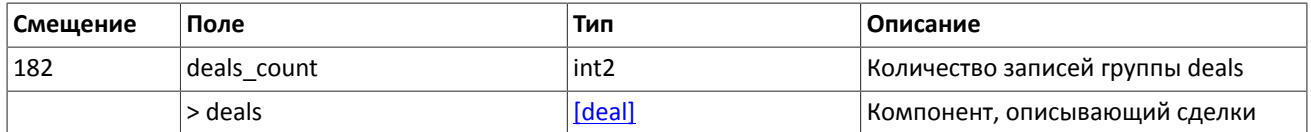

#### 3.5.2.5. Отчет о снятии поручения

При успешном снятии поручения торговая платформа направляет клиенту отчет о снятии CancelReport. Отчет содержит основные параметры поручения, идентификаторы поручения в полях order id и orig clorder id, а также причину, по которой поручение было снято в поле reason.

Если поручение Immediate Or Cancel не было сведено целиком, то несведенный остаток снимается биржей и клиент получит отчет CancelReport со значением EXPIRED\_NOTRADES в поле reason.

В случае возможности заключения кросс-сделки несведенный остаток входящий заявки снимается биржей и клиент получит отчет CancelReport со значением EXPIRED\_CROSSTRADE в поле reason. При этом все сделки с заявками на ценовом уровне кросс-заявки и предшествующих заключаются в обычном режиме.

В случае если входящая заявка при выставлении не исполняется целиком, а ее остаток выставляется в очередь котировок и при этом может возникает пересечение видимых разнонаправленных уровней очереди заявок, то несведенный остаток входящей заявки будет отклонен биржей с указанием причины EXPIRED\_ORDERBOOK\_CROSS.

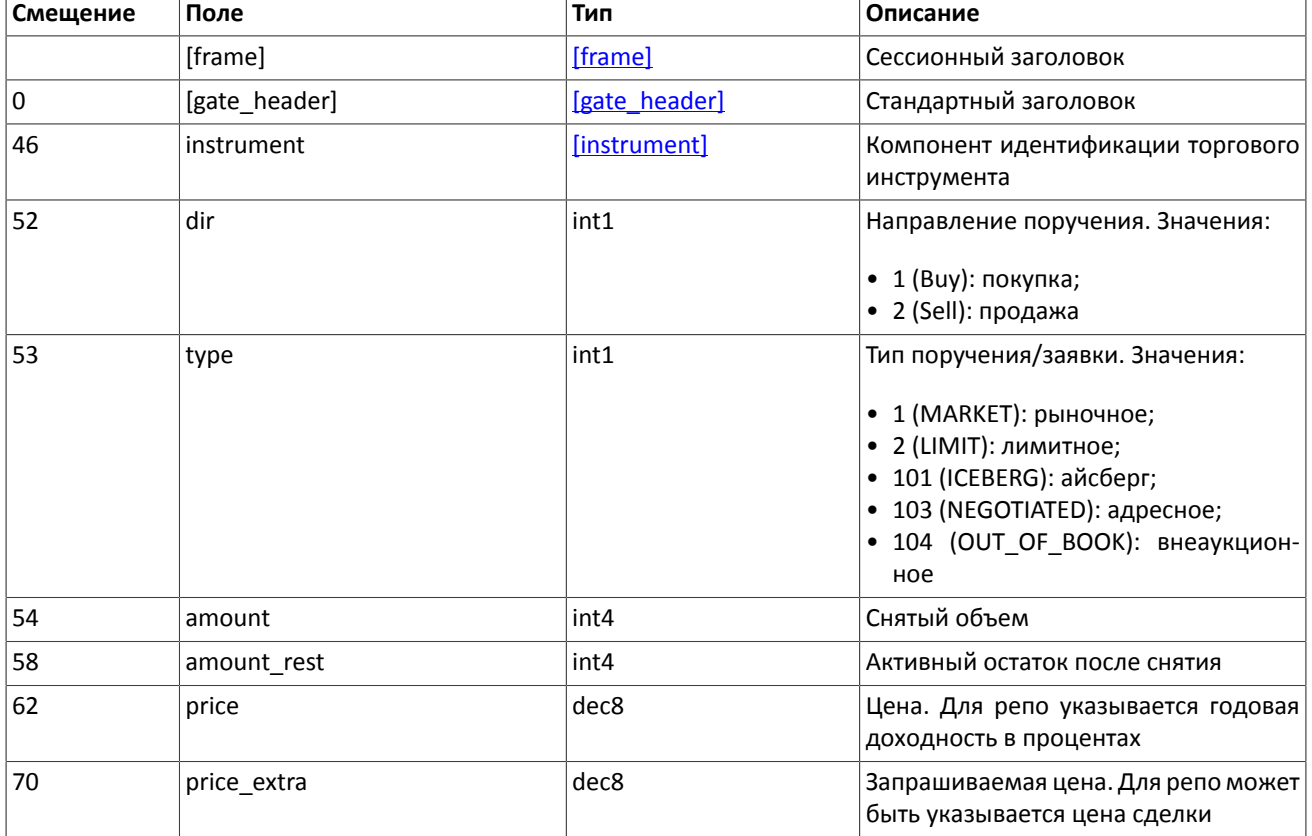

#### <span id="page-34-0"></span>Таблица 3.24. Формат сообщения CancelReport: msgid=214, size=172

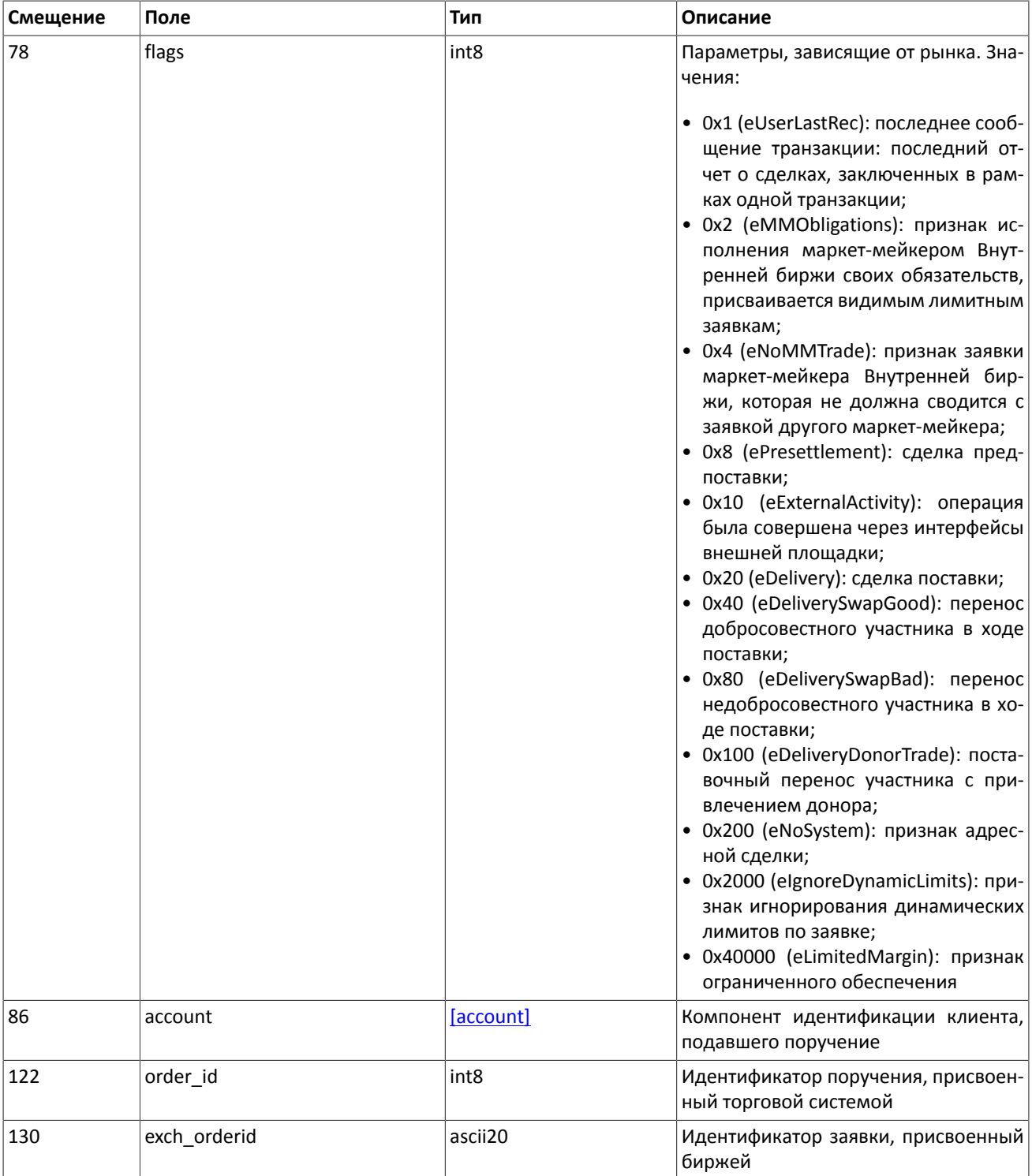

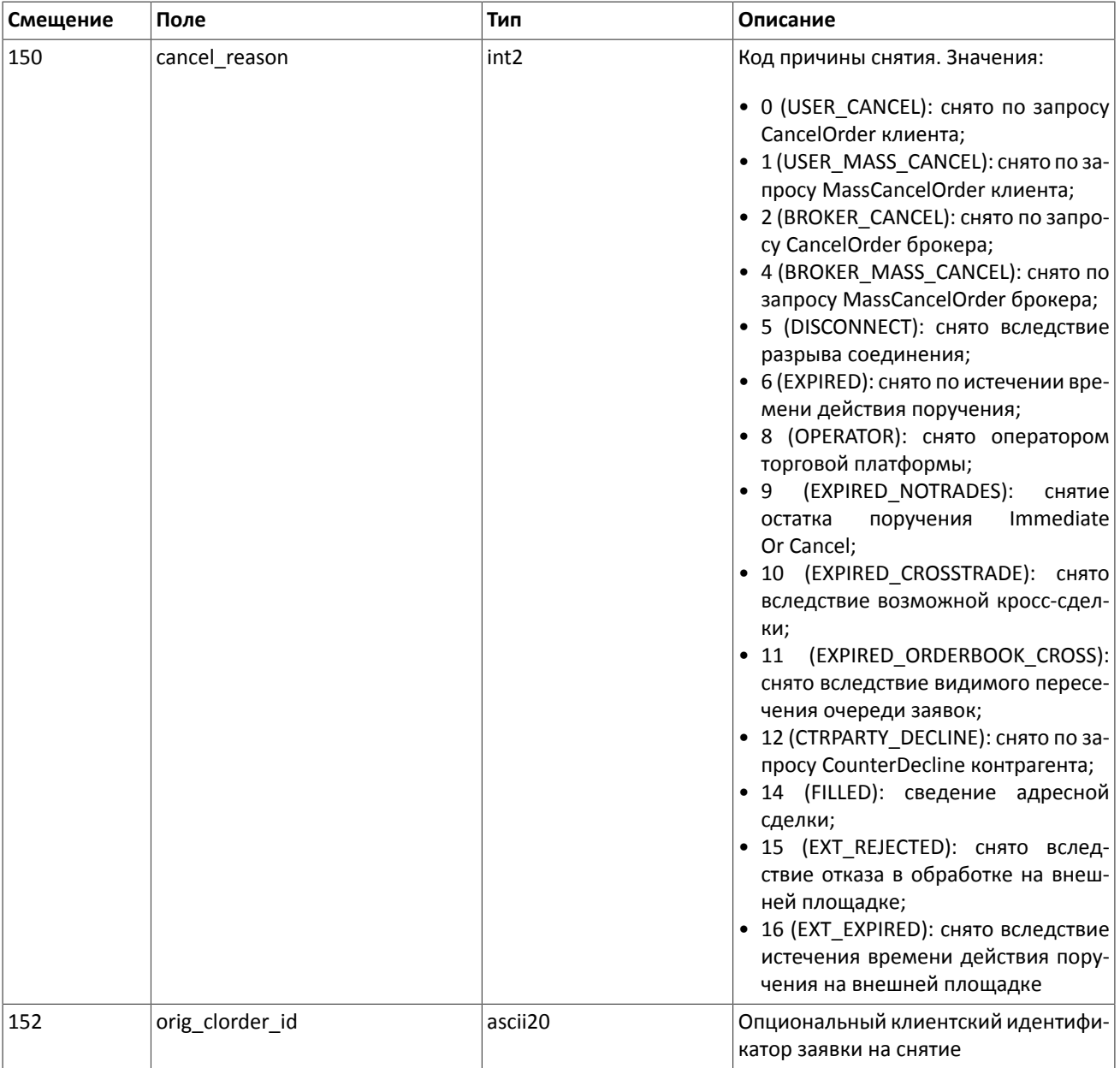

#### **3.5.2.6. Отчет о снятии множества поручений**

В ответ на запрос о снятии множества поручений MassCancel торговая платформа ответит отчетом о массовом снятии MassCancelReport. Отчет будет содержать результат снятия в поле cancel\_status .

В случае если по запросу были сняты поручения, этот отчет будет предварен отдельными отчетами о снятии каждого поручения CancelReport. Порядок снятия заявок при запросе MassCancel не регламентирован.

<span id="page-36-0"></span>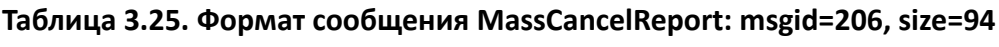

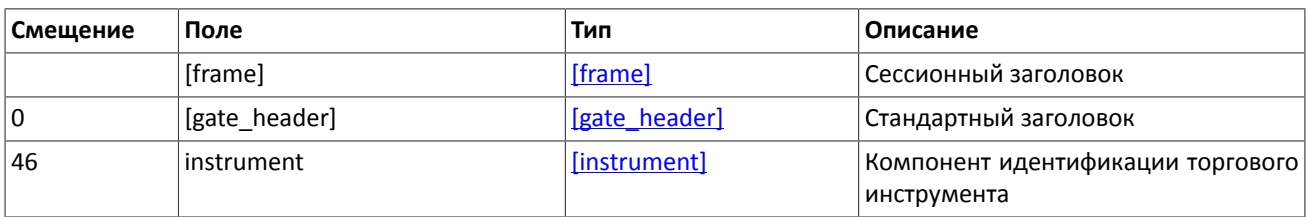

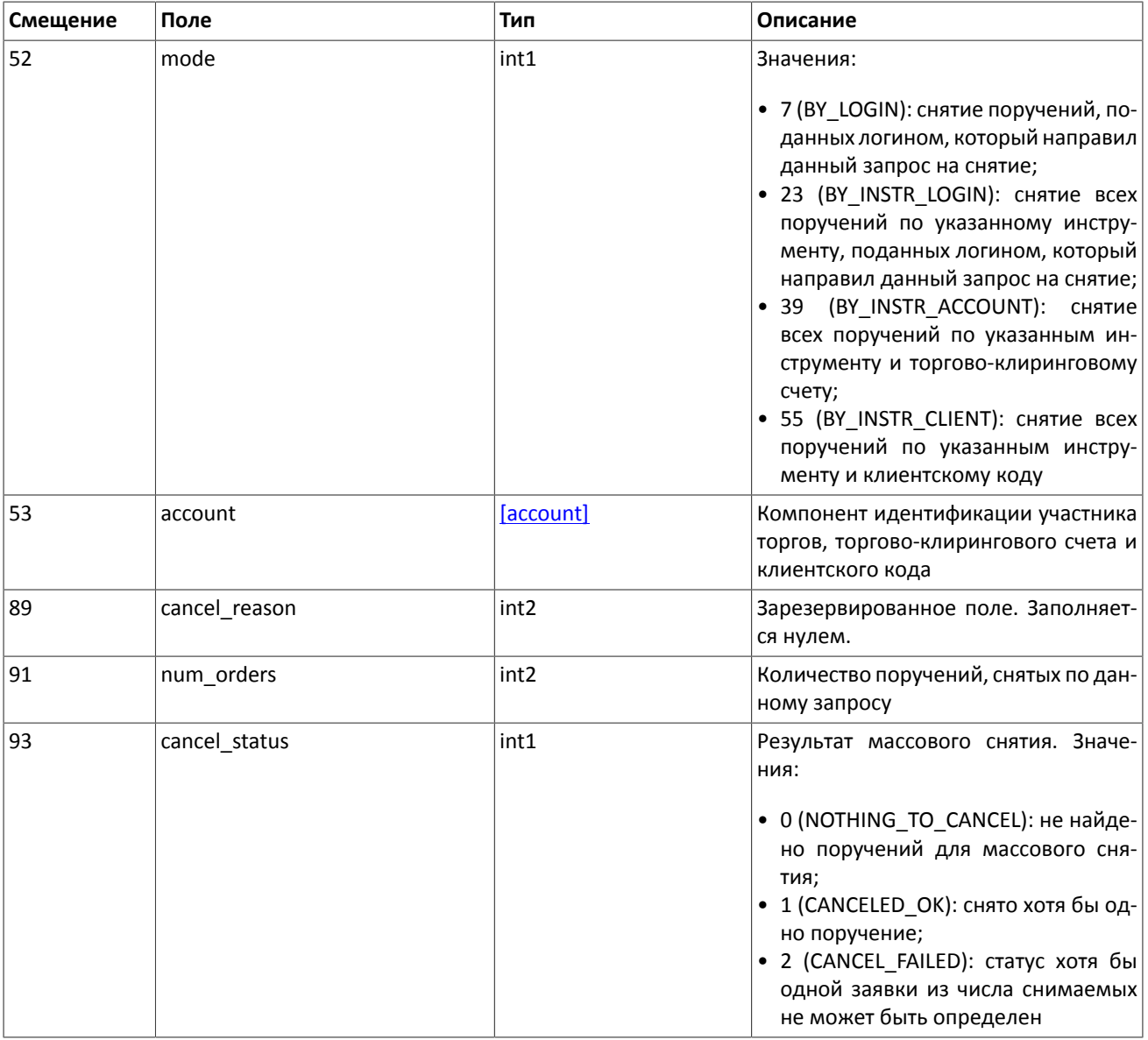

### 3.5.2.7. Отчет о снятии встречного адресного поручения

При успешном снятии встречного адресного поручения торговая платформа направляет клиенту отчет о снятии CounterUpdateReport. Отчет содержит основные параметры поручения, идентификаторы поручения в полях order\_id и clorder\_id, идентификаторы отправителя и получателя адресного поручения в полях initiator\_party и ctrparty\_id.

<span id="page-37-0"></span>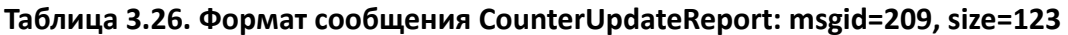

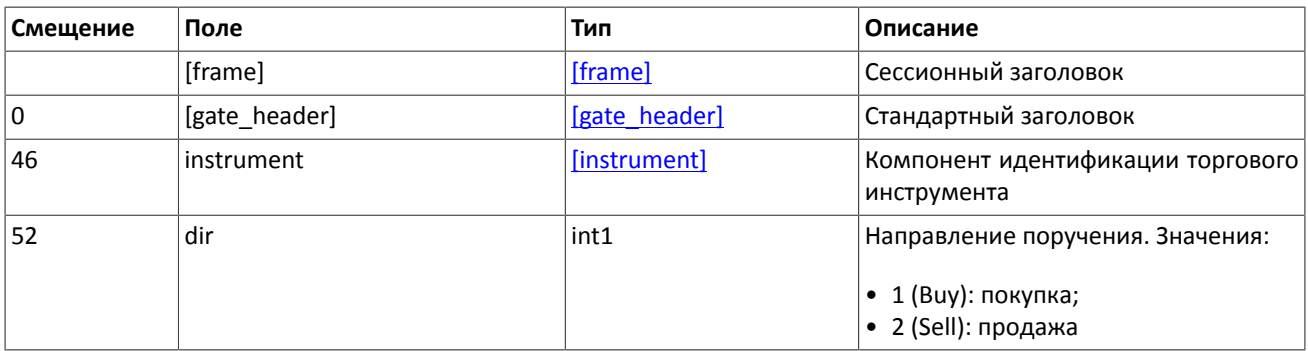

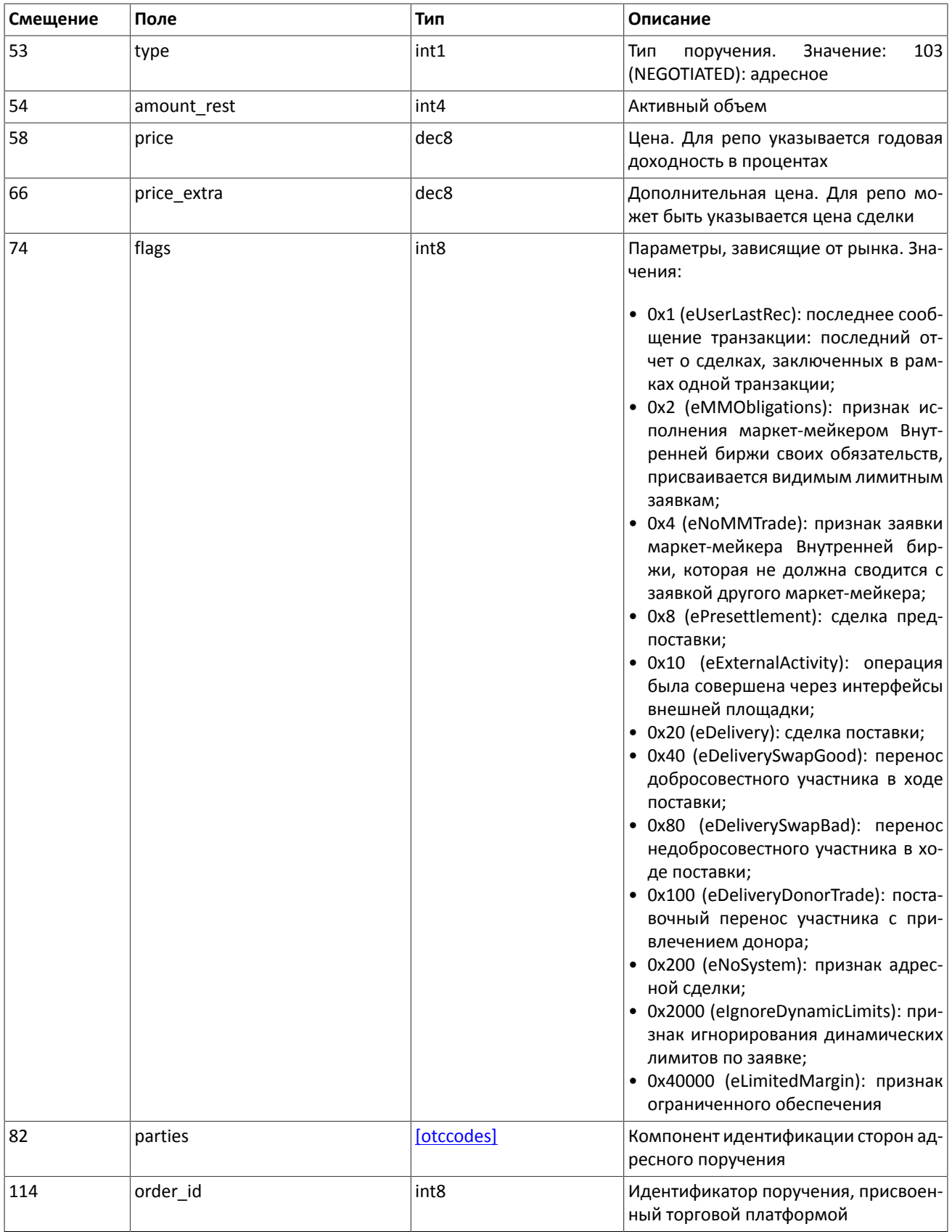

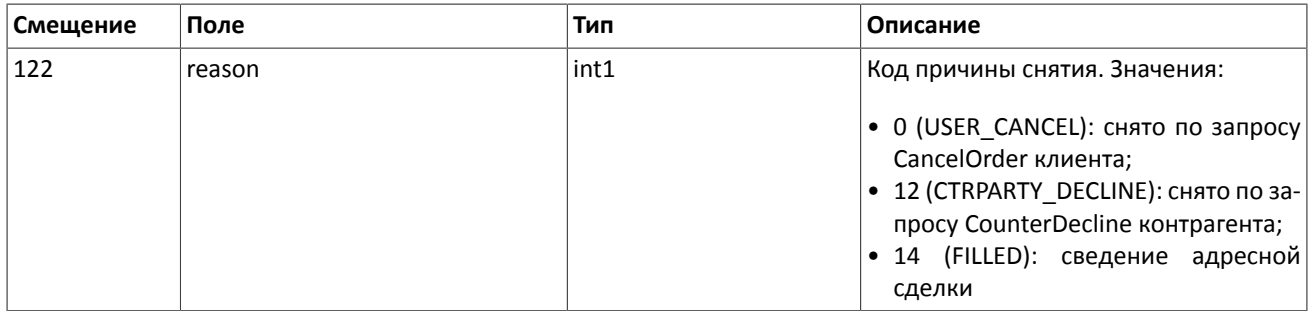

### **3.5.2.8. Отчет об отклонении встречного адресного поручения**

При успешном отклонении встречного адресного поручения торговая платформа направляет клиенту отчет об отклонении CounterDeclineReport. Отчет содержит основные параметры поручения, идентификаторы поручения в полях order id и clorder id, а также идентификаторы отправителя и получателя адресного поручения в полях initiator party *u* ctrparty id.

<span id="page-39-1"></span>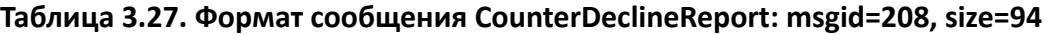

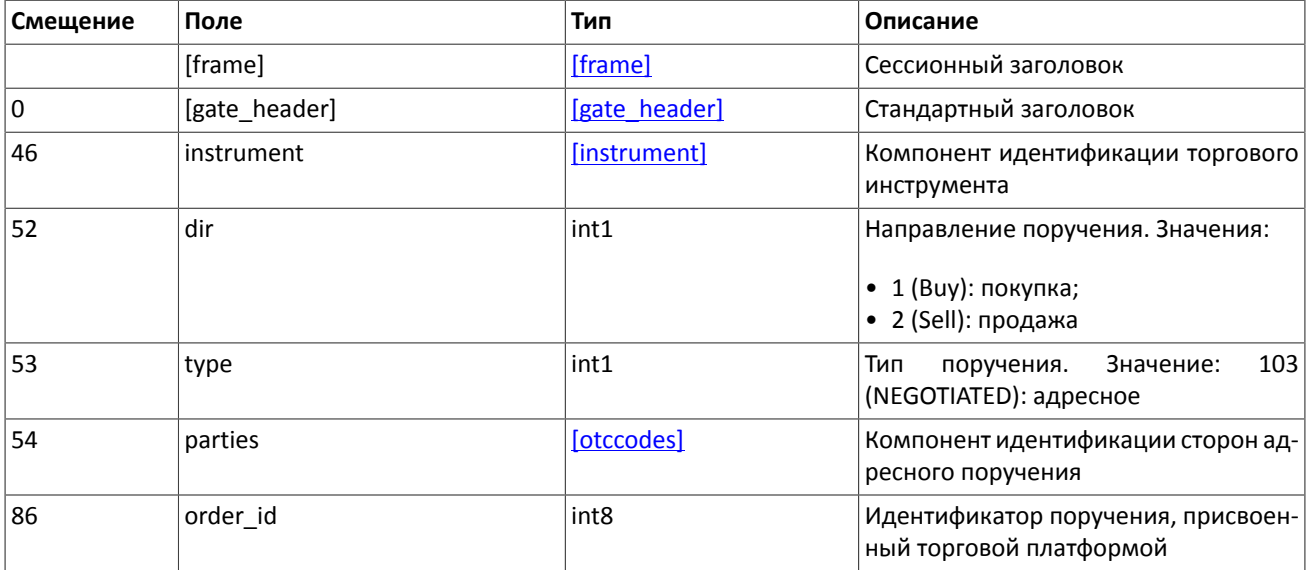

## <span id="page-39-0"></span>**3.5.3. Форматы компонентов сообщения**

#### <span id="page-39-2"></span>**Таблица 3.28. Формат компонента account: размер 36 байтов**

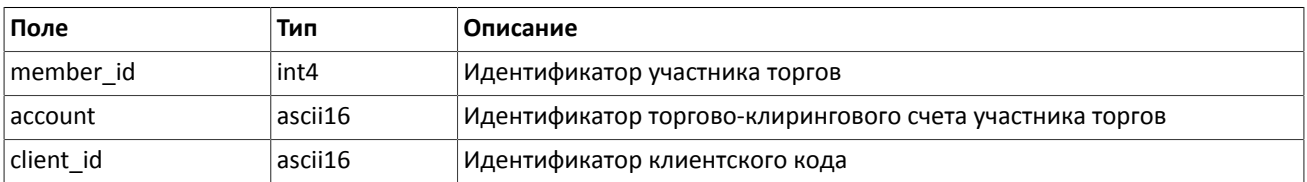

#### <span id="page-39-3"></span>**Таблица 3.29. Формат компонента deal: размер 20 байтов**

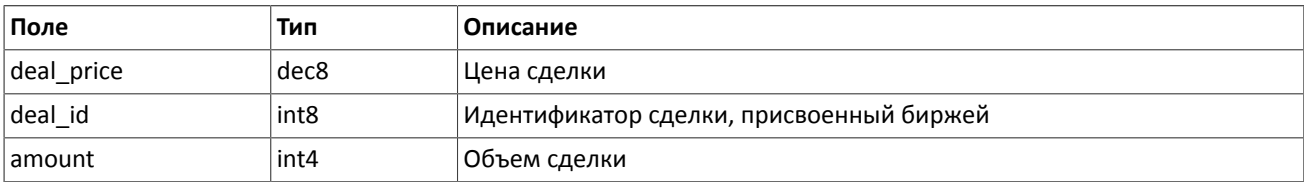

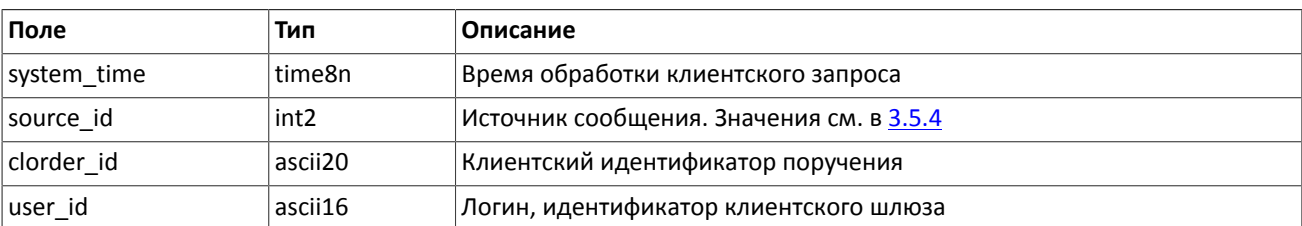

#### <span id="page-40-2"></span>**Таблица 3.30. Формат компонента gate\_header: размер 46 байтов**

#### <span id="page-40-3"></span>**Таблица 3.31. Формат компонента instrument: размер 6 байтов**

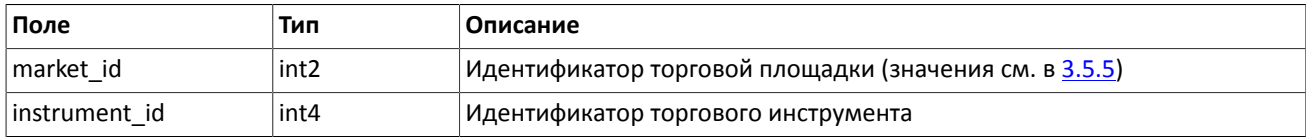

#### <span id="page-40-4"></span>**Таблица 3.32. Формат компонента otccodes: размер 32 байта**

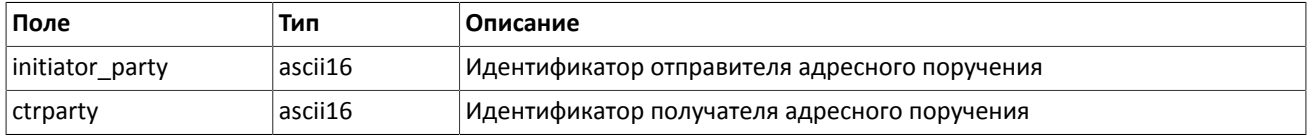

#### <span id="page-40-5"></span>**Таблица 3.33. Формат компонента user\_header: размер 20 байтов**

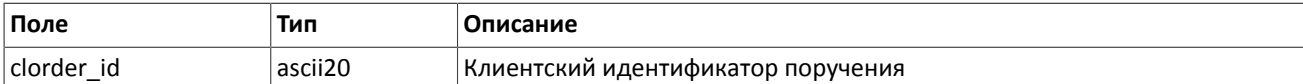

### <span id="page-40-0"></span>**3.5.4. Значения source\_id**

В заголовке gate header присутствует поле source id, указывающее на модуль, который передал сообщение на шлюз для отправки клиенту.

#### **Таблица 3.34. Возвращаемые клиенту значения source\_id**

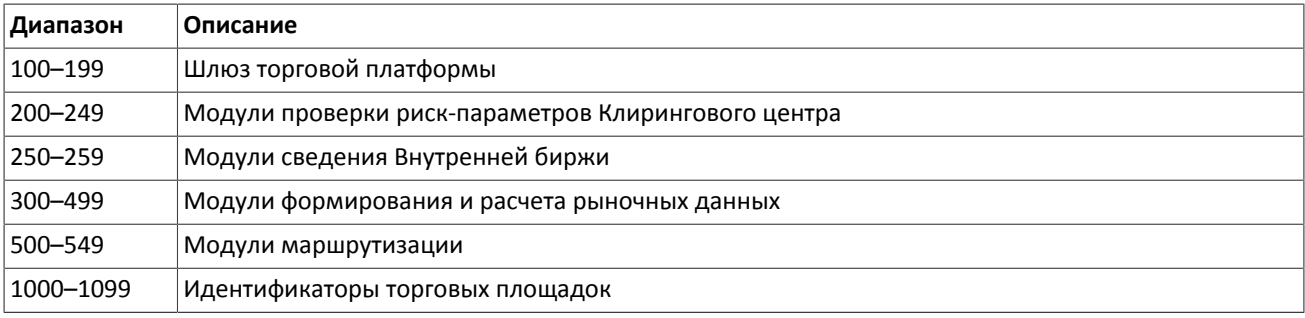

### <span id="page-40-1"></span>**3.5.5. Идентификаторы торговых площадок**

Идентификаторы торговых площадок могут являться значением полей source id, market, prime exchange и exec\_market.

0 (DEFAULT) — торговая площадка по умолчанию

1001 (TRADSYS) — все доступные торговые площадки

```
1000 — ОАО «Санкт-Петербургская биржа»
```
1010 — Московская биржа

1015 — исполнение на рынках США

# <span id="page-42-0"></span>**Приложение A. Коды ошибок**

### **Таблица A.1. Таблица с описанием кодов ошибок**

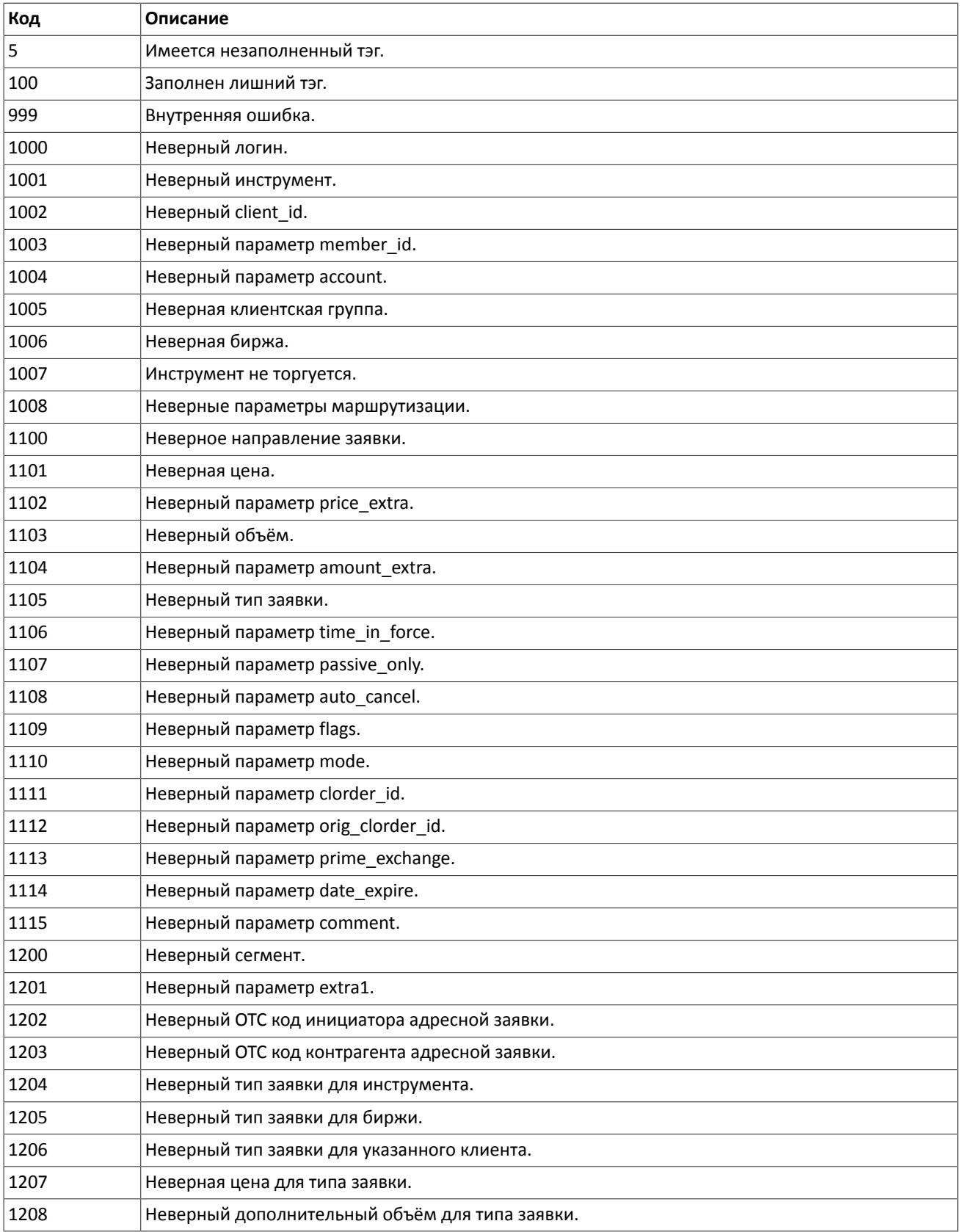

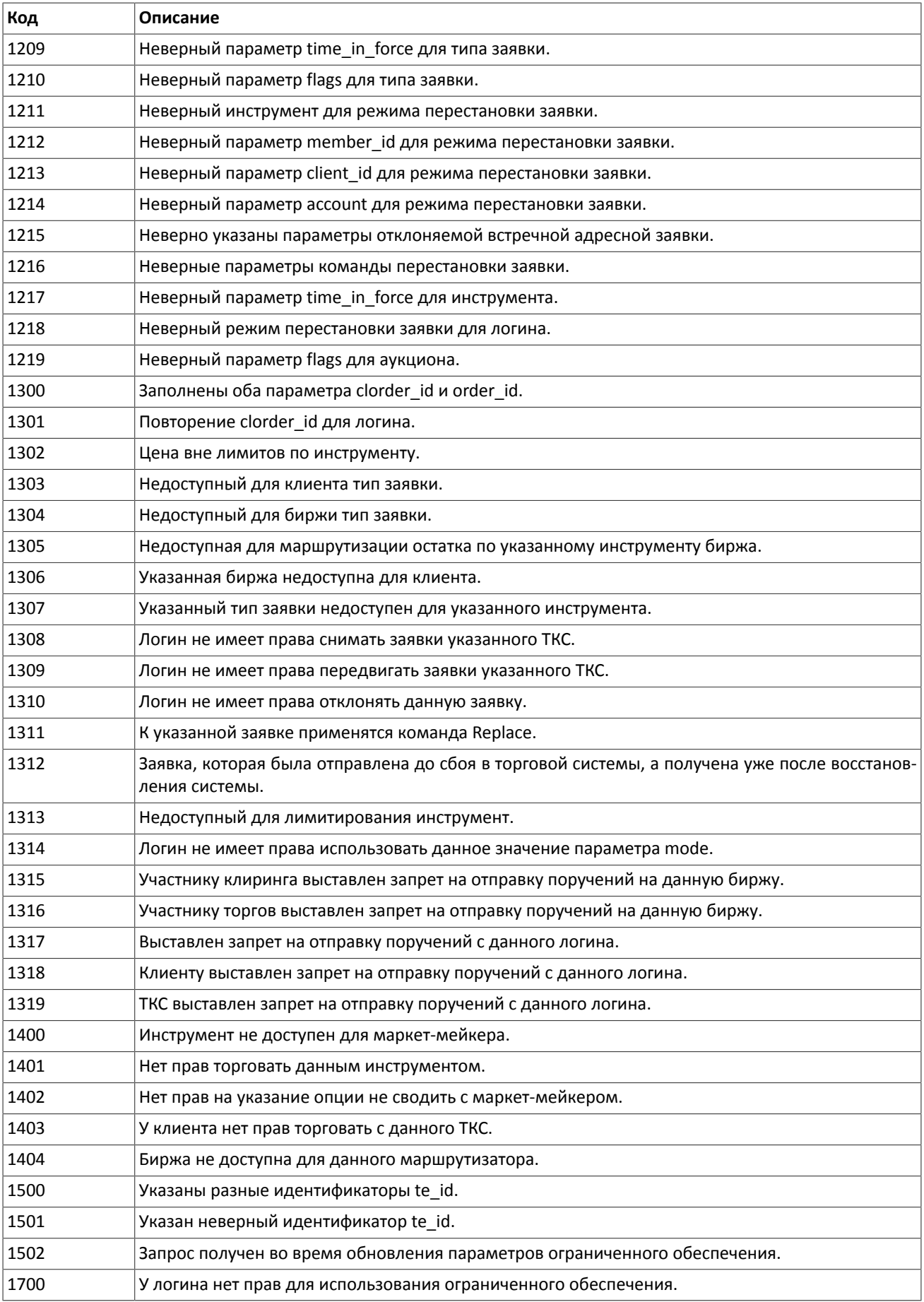

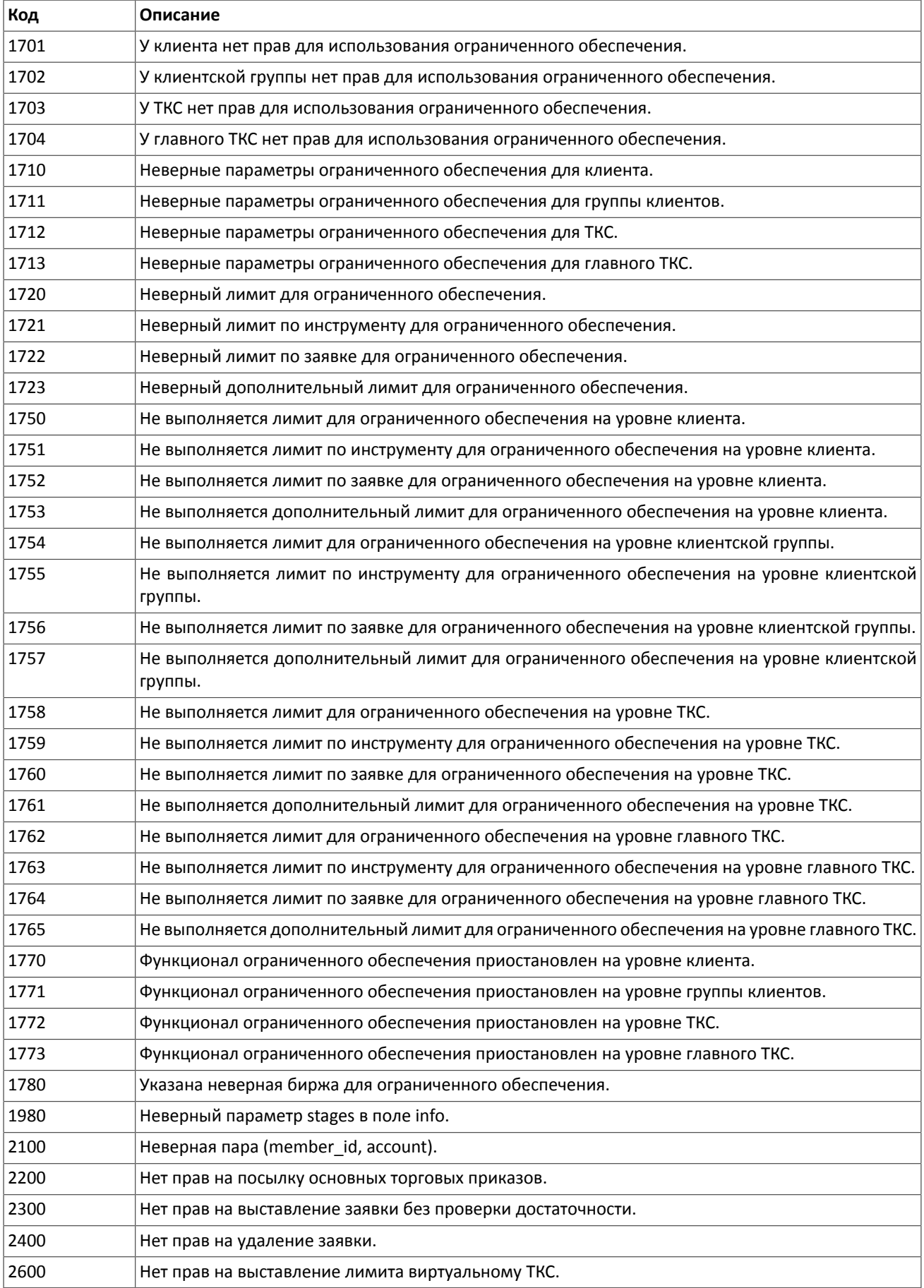

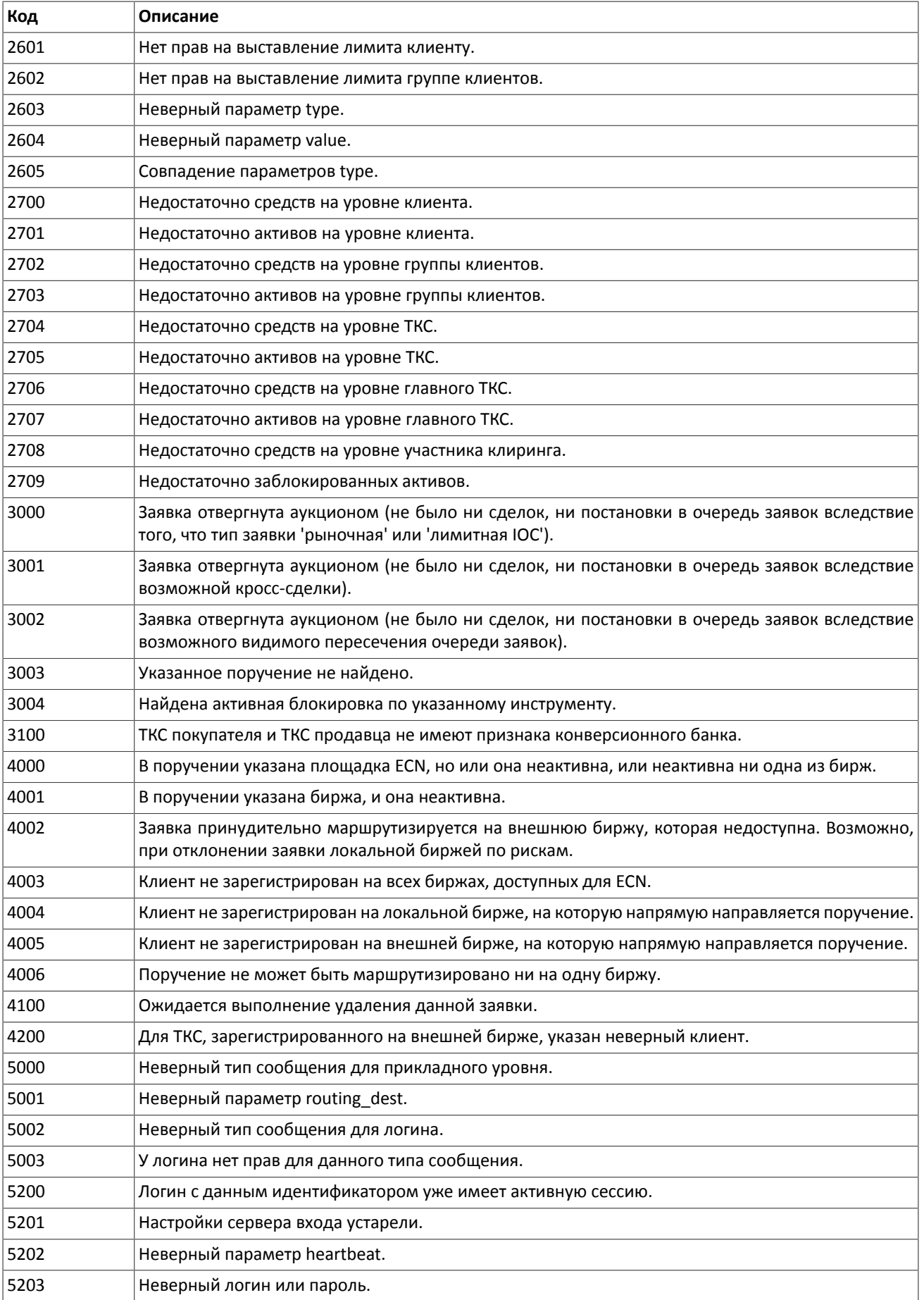

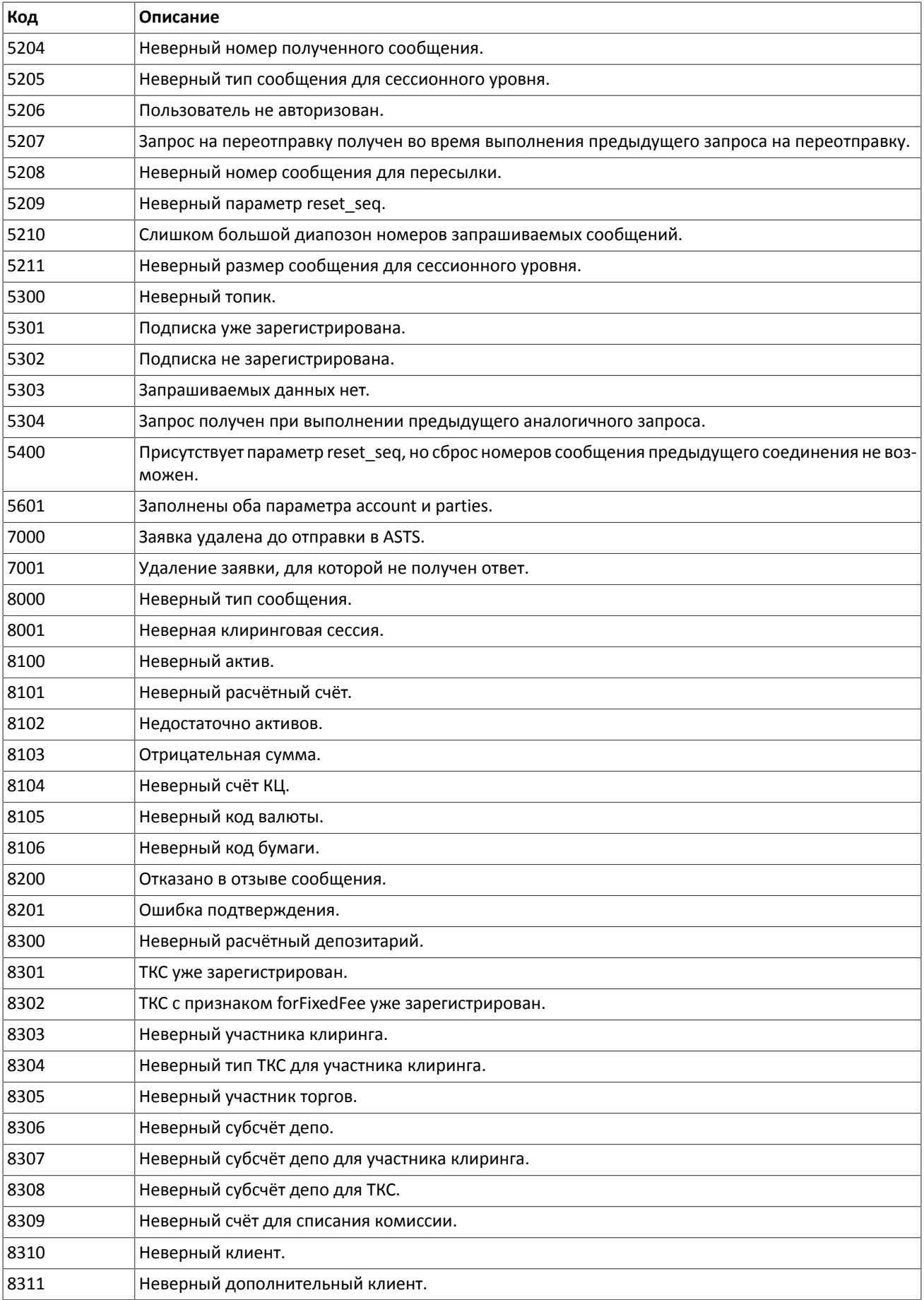

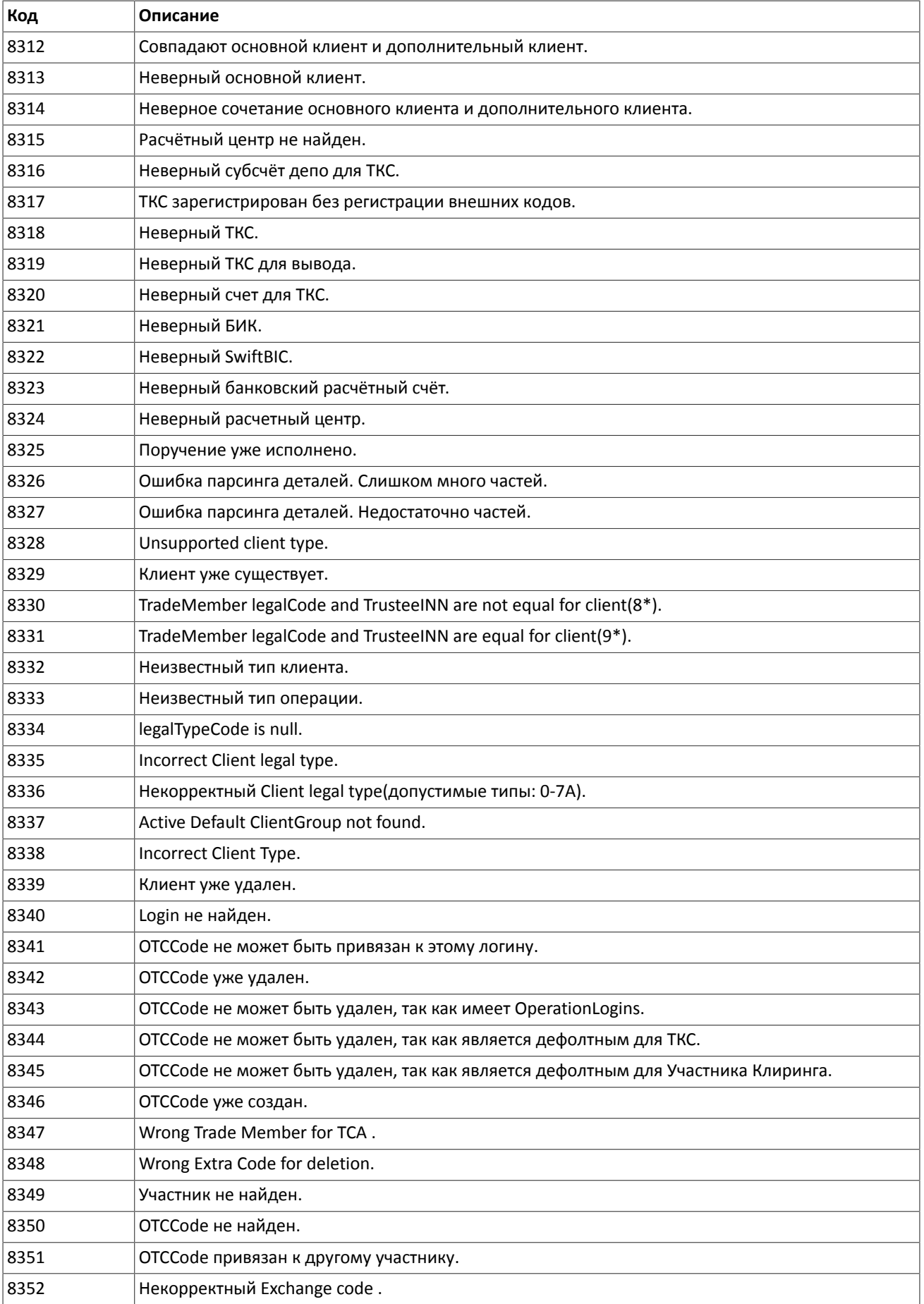

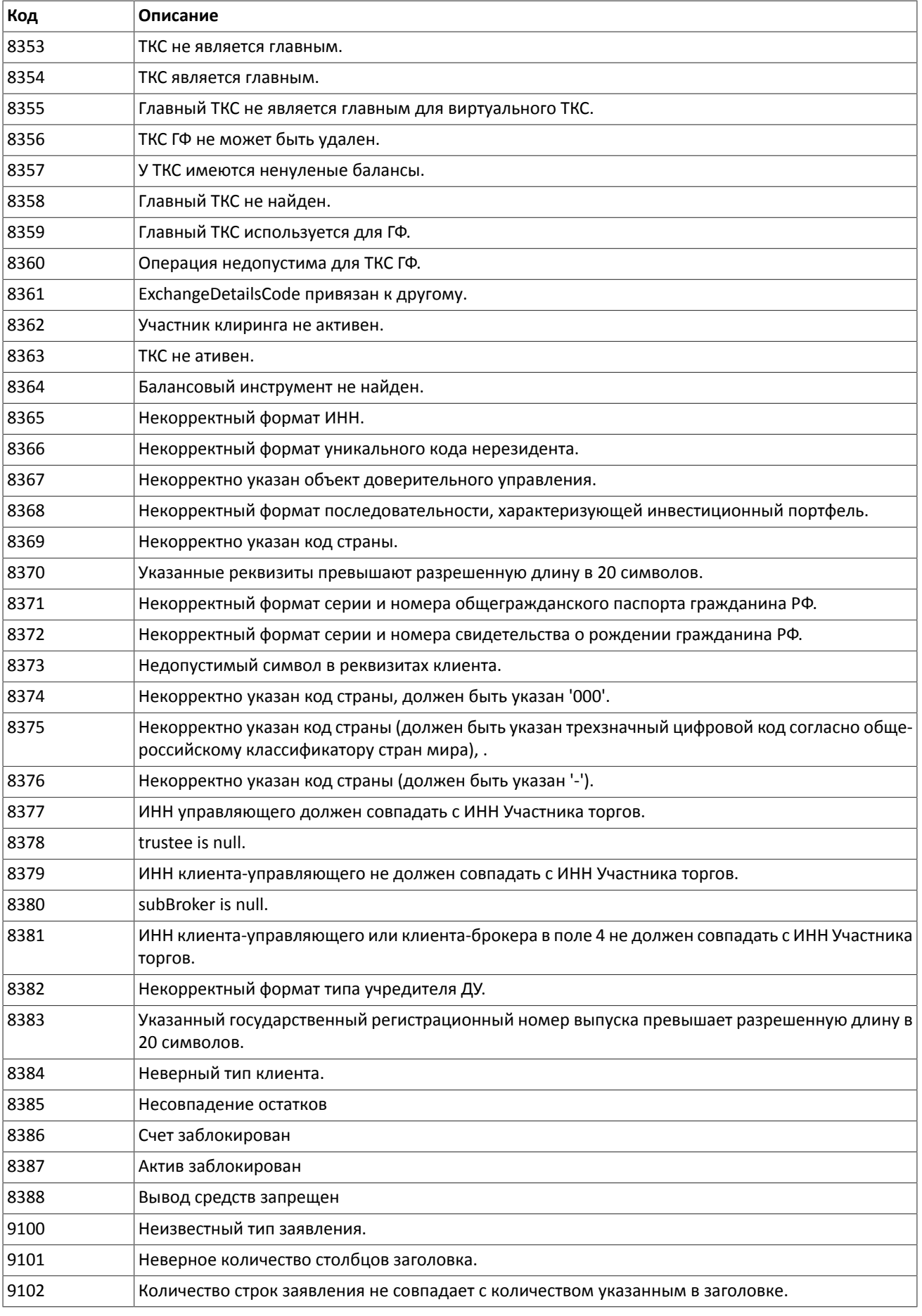

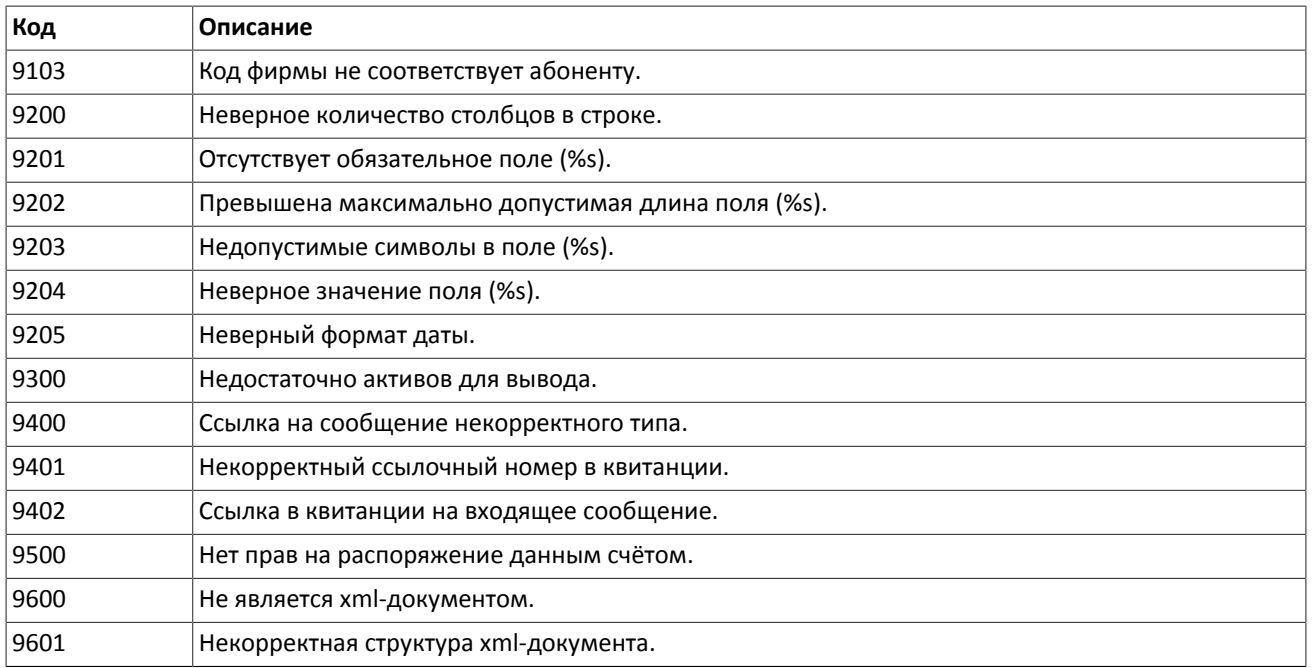

Также могут приходить ошибки в диапазоне —11000-11999. Это коды ошибок, которые вернула торговая система Московской биржи (ASTS). Чтобы получить номер ошибки торговой системы ASTS, нужно из внутреннего номера ошибки вычесть 11000. Описание таких ошибок клиент может узнать из документации к торговой системе ASTS.

# <span id="page-50-0"></span>**Приложение B. История изменений**

## **История изменений**

Версия 0.5 2 июня 2014 года

1. Изменен формат сообщения Execution

2. Изменен порядок полей в компоненте gate\_header

Версия 0.4 23 мая 2014 года

Изменены коды ошибок

Версия 0.2 10 апреля 2014 года

- 1. Изменены форматы сообщений для AddOrder, AddReport, RejectReport и Execution.
- 2. Изменен формат ответного сообщения сервера входа.

3. Переработаны коды ошибок.

Версия 0.3 25 апреля 2014 года

- 1. Добавлены форматы сообщений CounterDecline, CounterReport, CounterDeclineReport и CounterCancelReport.
- 2. Изменена размерность поля deals count для формата сообщения Execution.